**Regular Expressions**

en.wikibooks.org

March 21, 2015

On the 28th of April 2012 the contents of the English as well as German Wikibooks and Wikipedia projects were licensed under Creative Commons Attribution-ShareAlike 3.0 Unported license. A URI to this license is given in the list of figures on page [41.](#page-43-0) If this document is a derived work from the contents of one of these projects and the content was still licensed by the project under this license at the time of derivation this document has to be licensed under the same, a similar or a compatible license, as stated in section 4b of the license. The list of contributors is included in chapter Contributors on page [39.](#page-41-0) The licenses GPL, LGPL and GFDL are included in chapter Licenses on page [45,](#page-47-0) since this book and/or parts of it may or may not be licensed under one or more of these licenses, and thus require inclusion of these licenses. The licenses of the figures are given in the list of figures on page [41](#page-43-0). This PDF was generated by the  $\mathbb{F}$ F<sub>E</sub>X typesetting software. The  $\mathbb{F}$ F<sub>E</sub>X source code is included as an attachment (source.7z.txt) in this PDF file. To extract the source from the PDF file, you can use the pdfdetach tool including in the poppler suite, or the [http://www.](http://www.pdflabs.com/tools/pdftk-the-pdf-toolkit/) [pdflabs.com/tools/pdftk-the-pdf-toolkit/](http://www.pdflabs.com/tools/pdftk-the-pdf-toolkit/) utility. Some PDF viewers may also let you save the attachment to a file. After extracting it from the PDF file you have to rename it to source.7z. To uncompress the resulting archive we recommend the use of  $http://www.7-zip.org/$ . The LATEX source itself was generated by a program written by Dirk Hünniger, which is freely available under an open source license from [http://de.wikibooks.org/wiki/Benutzer:Dirk\\_Huenniger/wb2pdf](http://de.wikibooks.org/wiki/Benutzer:Dirk_Huenniger/wb2pdf).

# **Contents**

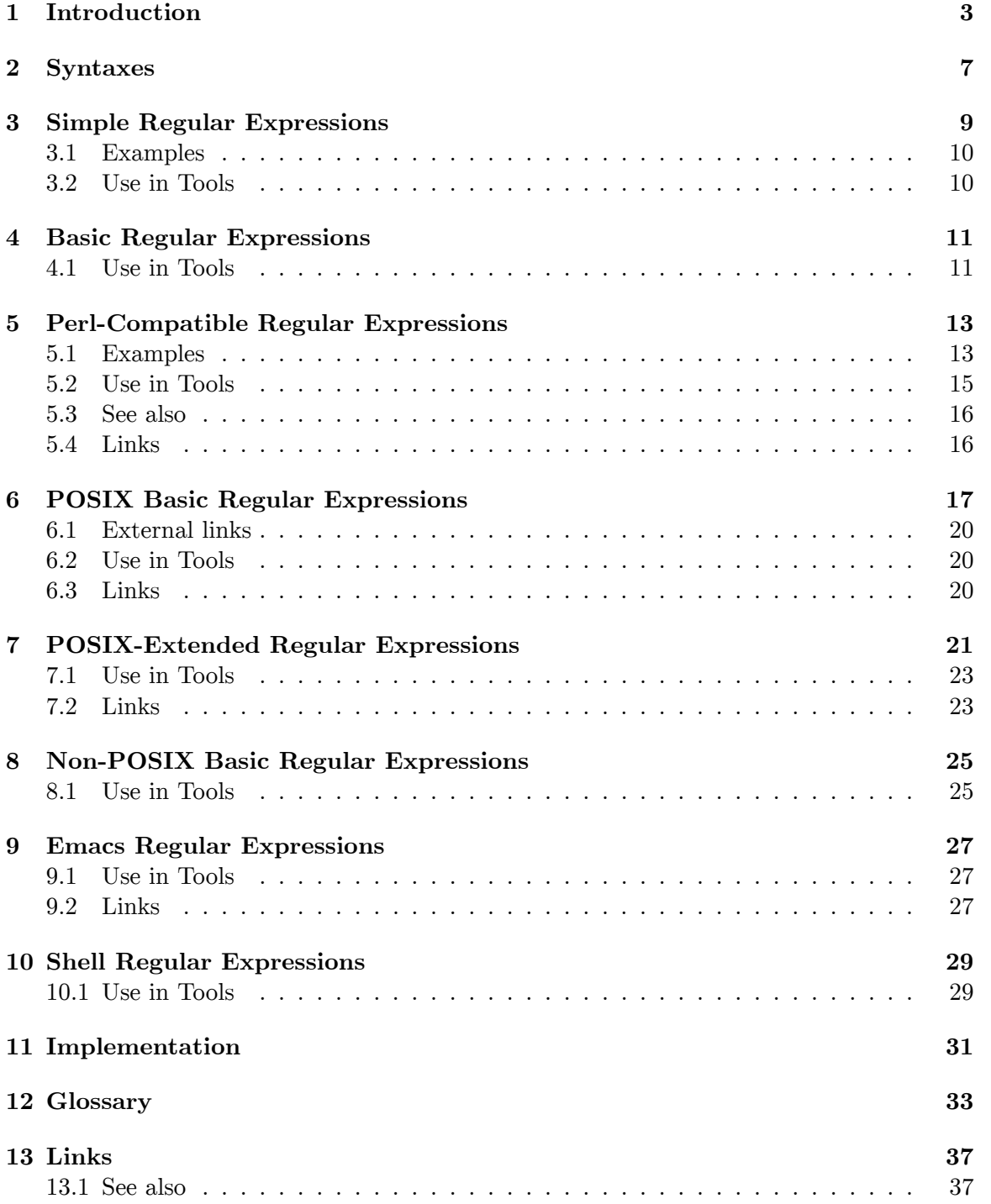

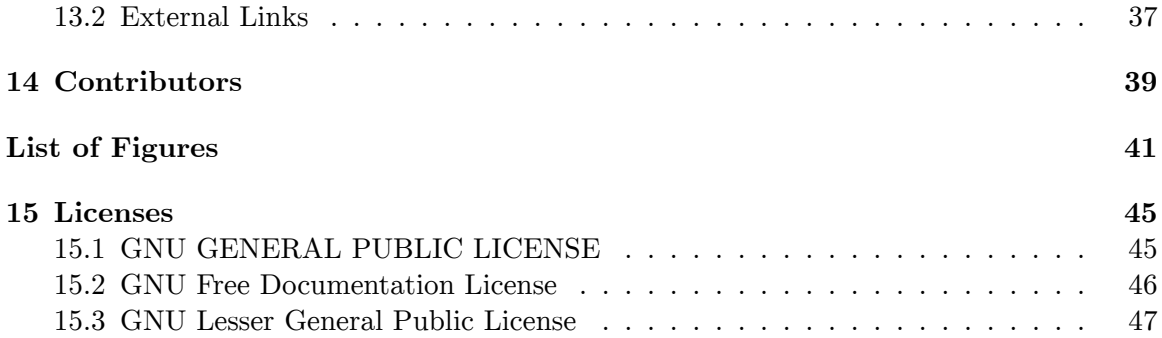

# <span id="page-5-0"></span>**1 Introduction**

### **1.0.1 What is a regular expression?**

A **regular expression** is a method of representing a string matching pattern. Regular expressions enable strings that match a particular pattern within textual data records to be located and modified and they are often used within utility programs and programming languages that manipulate textual data. Regular expressions are extremely powerful.

#### **1.0.2 Example applications**

Various software applications use regular expressions to locate, select or modify particular sections text. For example, a regular expression could be used to:

- replace the word "snake" with the word "serpent" throughout an entire piece of text
- locate pieces of text containing the words "fox" and "sheep" on the same line

#### **1.0.3 Regular expression components**

Regular expressions are made up of three types of components:

- anchors used to specify the position of the pattern in relation to a line of text.
- character sets used to match one or more characters in a single position.
- modifiers used to specify how many times a character set is repeated.

#### **1.0.4 Syntax varies across application programs**

The syntax of regular expressions varies across application programs. For example the shell uses a limited form of regular expression called shell regular expressions for filename substitution, whereas  $AWK<sup>1</sup>$  $AWK<sup>1</sup>$  $AWK<sup>1</sup>$  uses a superset of extended regular expressions syntax.

#### **1.0.5 Supporting Software**

Regular expressions are supported by various software tools, including command line tools, plain text editors and programming languages. Most of these tools are available for various computing platforms, including Linux, Windows and Mac OS X. The tools use slightly different syntax styles. Let's look at some notable ones.

<span id="page-5-1"></span><sup>1</sup> <http://en.wikibooks.org/wiki/AWK>

The tools that use regular expressions are enlisted below:

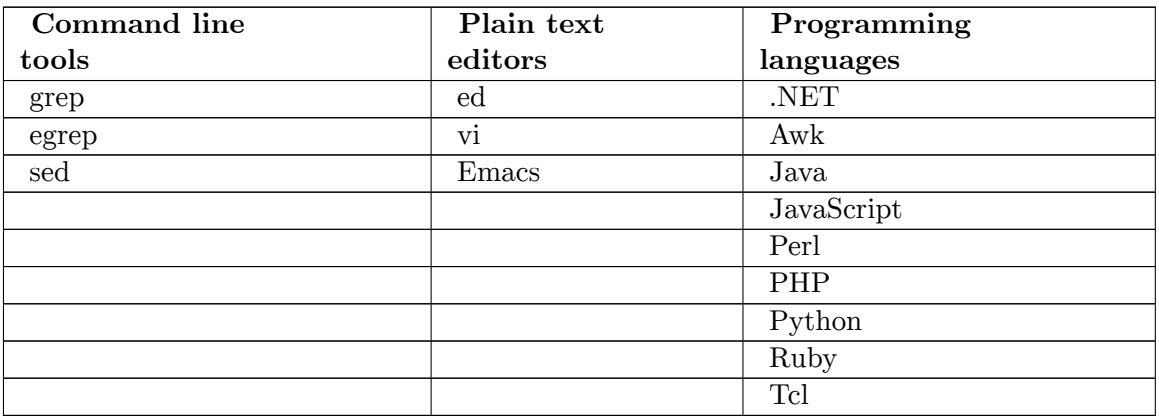

A regular expression can be considered to be a little computer program that finds or isolates a subset of a larger set of text. In the same way that an ordinary computer program needs a computer to execute it, a regular expression needs a software application to interpret it — to give it meaning.

For example, a regular expression can be used to tell an editor to find the next occurrence of the word "Chapter" followed by several spaces and digits. Or you can use a regular expression to tell the UNIX grep command to show only those lines of a file that contain the word "Wiki" followed by either the word "Books" or the word-fragment "pedia". We will discuss the exact syntax of such regular expressions in the next chapter.

Category:Regular Expressions[2](#page-7-0)

pt:Expressões regulares/Introdução[3](#page-7-1)

<span id="page-7-0"></span><sup>2</sup> <http://en.wikibooks.org/wiki/Category%3ARegular%20Expressions>

<span id="page-7-1"></span><sup>3</sup> <http://pt.wikibooks.org/wiki/Express%C3%B5es%20regulares%2FIntrodu%C3%A7%C3%A3o>

## <span id="page-9-0"></span>**2 Syntaxes**

There are several variants of regular expressions. These variants differ not only in their concrete syntax but also in their capabilities. Individual tools that support regular expressions also have their own peculiarities.

- ../Simple Regular Expressions/<sup>[1](#page-9-1)</sup> widely used for backwards compatibility, but deprecated on POSIX-compliant systems.
- ../Basic Regular Expressions/<sup>[2](#page-9-2)</sup> used by some Unix shell tools
- ../Perl-Compatible Regular Expressions/ $3$  used by Perl and some application programs
- $\bullet$  ../POSIX Basic Regular Expressions/<sup>[4](#page-9-4)</sup> provides extensions for consistency between utility programs. These extensions are not supported by some traditional implementations of Unix tools.
- ../POSIX-Extended Regular Expressions/ $5$  may be supported by some Unix utilities via the -E command line switch
- $\bullet$  ../Non-POSIX Basic Regular Expressions/ $\delta$  provides additional character classes not supported by POSIX
- ../Emacs Regular Expressions/ $^7$  $^7$  used by the Emacs editor
- ../Shell Regular Expressions/ $\delta$  a limited form of regular expression used for pattern matching and filename substitution

#### **2.0.6 Greedy expressions**

Quantifiers such as  $*$  and  $+$  match as much as they can: they are greedy. For some uses, their greediness does not fit. For example, let as assume you want to find the first string enclosed in quotation marks, in the following text:

These words include "cat", "mat", and "pat".

The pattern ".\*" matches the italicized part of the text below, that is, *"cat", "mat", and "pat"* instead of the desired *"cat"* :

These words include *"cat", "mat", and "pat"* .

To fix this, some flavours of regular expressions provide non-greedy operators such as \*?,  $+$ ?, and  $\}$ ?. In PHP, adding a "U" at the end of the regexp makes the quantifier non-greedy,

<span id="page-9-1"></span><sup>1</sup> Chapter [2.0.7](#page-10-0) on page [8](#page-10-0)

<span id="page-9-2"></span><sup>2</sup> Chapter [3.2](#page-12-1) on page [10](#page-12-1)

<span id="page-9-3"></span><sup>3</sup> Chapter [4.1](#page-13-1) on page [11](#page-13-1)

<span id="page-9-4"></span><sup>4</sup> Chapter [5.4](#page-18-1) on page [16](#page-18-1)

<span id="page-9-5"></span><sup>5</sup> Chapter [6.3](#page-22-2) on page [20](#page-22-2)

<span id="page-9-6"></span><sup>6</sup> Chapter [7.2](#page-25-1) on page [23](#page-25-1)

<span id="page-9-7"></span><sup>7</sup> Chapter [8.1](#page-27-1) on page [25](#page-27-1)

<span id="page-9-8"></span><sup>8</sup> Chapter [9.2](#page-29-2) on page [27](#page-29-2)

as in /".\*"/U . In flavours that support neither of the two options, you can specify what is *not* to be matched, as in ("[^"]\*") to fix the discussed example. However, when dealing with bracketed expressions,  $(\[\Gamma\]\ast\]\})$  fails to match on *A B C [[D E] F G]]*.

### <span id="page-10-0"></span>**2.0.7 Comparison table**

A comparison table or matrix that shows which features or flavors of regular expressions are available in which tool or programming language is available from regular-expressions.info<sup>[9](#page-10-1)</sup>. [10](#page-10-2)

<span id="page-10-1"></span><sup>9</sup> <http://www.regular-expressions.info/refflavors.html>

<span id="page-10-2"></span><sup>10</sup> <http://en.wikibooks.org/wiki/Category%3ARegular%20Expressions>

# <span id="page-11-0"></span>**3 Simple Regular Expressions**

The **Simple Regular Expression** syntax is widely used on Unix based systems for the purposes of backwards compatibility. Most regular-expression-aware Unix utilities, such as *grep* and *sed* , use it by default while providing support for extended regular expressions with command line arguments (see below). This syntax is deprecated on POSIX compliant systems and should not be used by new utilities.

When simple regular expression syntax is being used, most characters, except metacharacters are treated as literal characters and match only themselves (for example, "a" matches "a", "(bc" matches "(bc", etc).

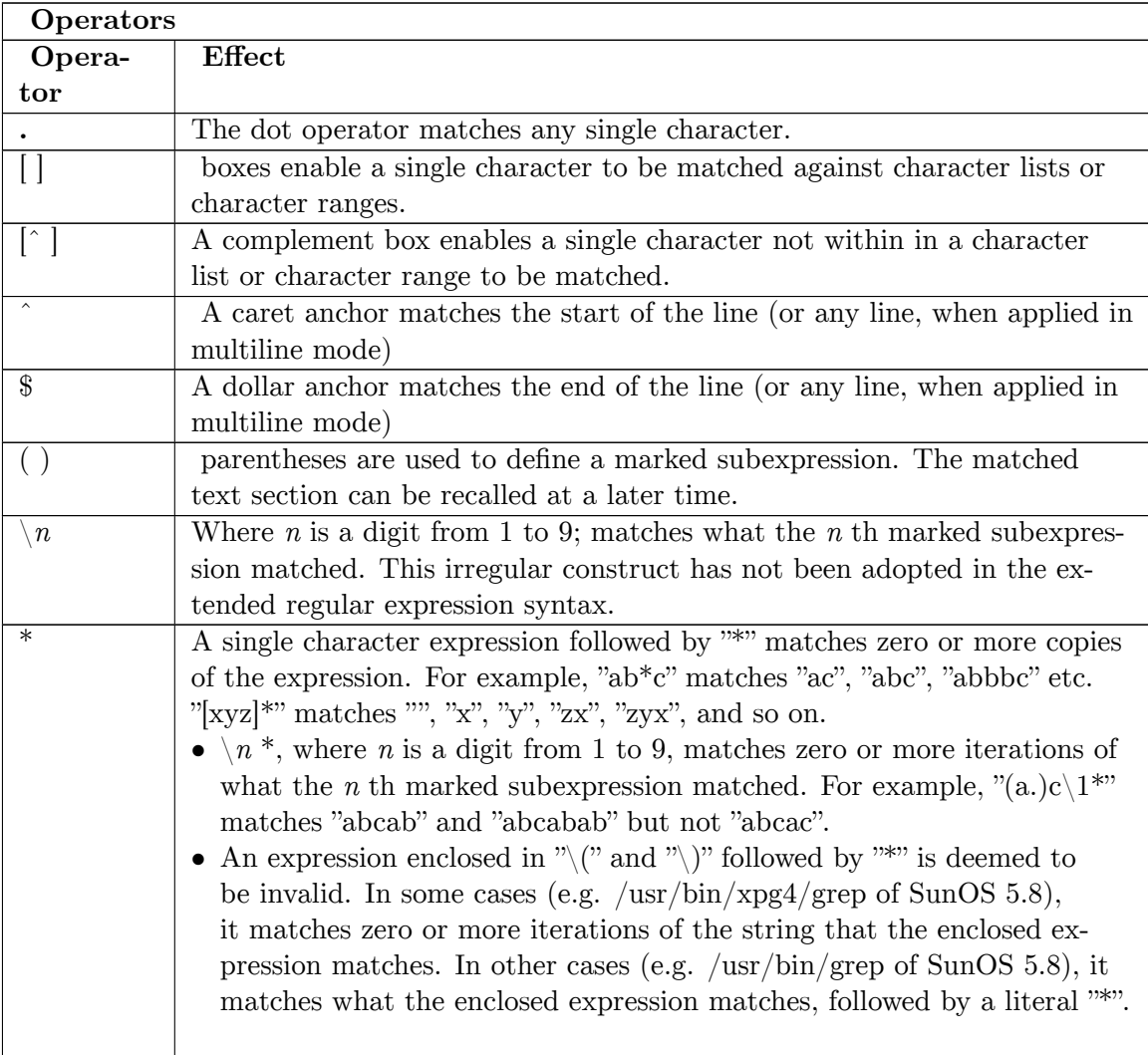

## <span id="page-12-0"></span>**3.1 Examples**

Examples:

- $\bullet$  "^[hc]at"
	- Matches *hat* and *cat* but only at the beginning of a line.
- $\bullet$  "[hc]at\$"
	- Matches *hat* and *cat* but only at the end of a line.

## <span id="page-12-1"></span>**3.2 Use in Tools**

Tools and languages that utilize this regular expression syntax include:

- $\bullet$  Grep<sup>[1](#page-12-2)</sup>
- $\bullet$  sed<sup>[2](#page-12-3)</sup>

<span id="page-12-2"></span><sup>1</sup> <http://en.wikibooks.org/wiki/Grep><br>2 http://en.wikibooks.org/wiki/sed

<span id="page-12-3"></span><http://en.wikibooks.org/wiki/sed>

# <span id="page-13-0"></span>**4 Basic Regular Expressions**

**Basic Regular Expressions** : Note that particular implementations of regular expressions interpret the backslash symbol differently in front of some of the metacharacters. For example, egrep and perl interpret *unbackslashed* parentheses and vertical bars as metacharacters, reserving the backslashed versions to mean the literal characters themselves. Old versions of grep did not support the pipe alternation operator.

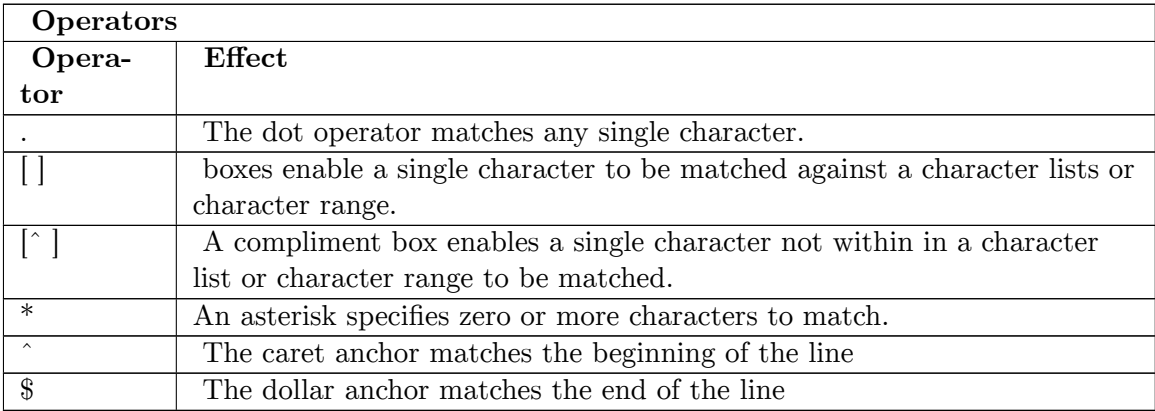

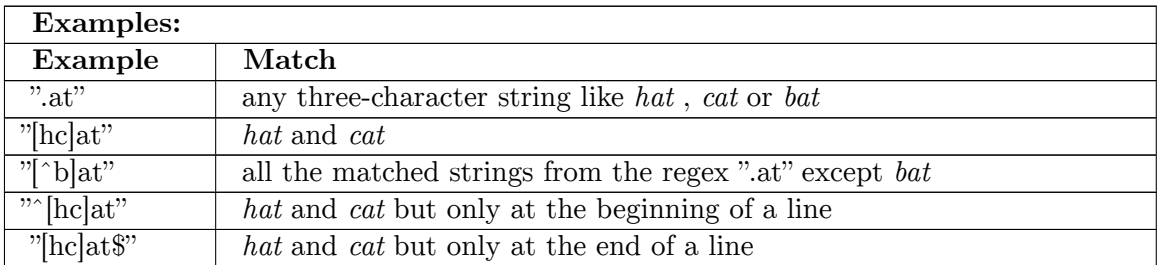

Since many ranges of characters depends on the chosen locale setting (e.g., in some settings letters are organized as abc..yzABC..YZ while in some others as aAbBcC..yYzZ).

The  $./$ Posix Basic Regular Expressions $/1$  $/1$  syntax provided extensions for consistency between utility programs such as grep, sed and awk. These extensions are not supported by some traditional implementations of Unix tools.

## <span id="page-13-1"></span>**4.1 Use in Tools**

Tools and languages that utilize this regular expression syntax include: TBD

<span id="page-13-2"></span><sup>1</sup> Chapter [5.4](#page-18-1) on page [16](#page-18-1)

## <span id="page-15-0"></span>**5 Perl-Compatible Regular Expressions**

Perl has a richer and more predictable syntax than even the ../POSIX Extended Regular Expressions/<sup>[1](#page-15-2)</sup> syntax. An example of its predictability is that  $\setminus$  always quotes a nonalphanumeric character. An example of something that is possible to specify with Perl but not POSIX is whether part of the match wanted to be greedy or not. For instance in the pattern  $\langle a.*b \rangle$ , the  $.*$  will match as much as it can, while in the pattern  $\langle a.*b \rangle$ ,  $.*$ ? will match as little. So given the string "a bad dab", the first pattern will match the whole string, and the second will only match "a b".

For these reasons, many other utilities and applications have adopted syntaxes that look a lot like Perl's. For example, Java, Ruby, Python, PHP, exim, BBEdit, and even Microsoft's .NET Framework all use regular expression syntax similar to that used in perl. Not all "Perl-compatible" regular expression implementations are identical, and many implement only a subset of Perl's features.

### <span id="page-15-1"></span>**5.1 Examples**

**Conventions** used in the examples: The character 'm' is not always required to specify a perl match operation. For example,  $m/[^{\circ}abc]/$  could also be rendered as  $/[^{\circ}abc]/$ . The 'm' is only necessary if the user wishes to specify a match operation without using a forward-slash as the regex delimiter. Sometimes it is useful to specify an alternate regex delimiter in order to avoid "delimiter collision". See 'perldoc perlre<sup>[2](#page-15-3)</sup>' for more details.

```
metacharacter(s); the metacharacters column specifies the regex syntax
being demonstrated
  =˜ m// ;; indicates a regex match operation in perl
 =˜ s/// ;; indicates a regex substitution operation in perl
```
In the table heading below, "M-c" stands for "Metacharacters".

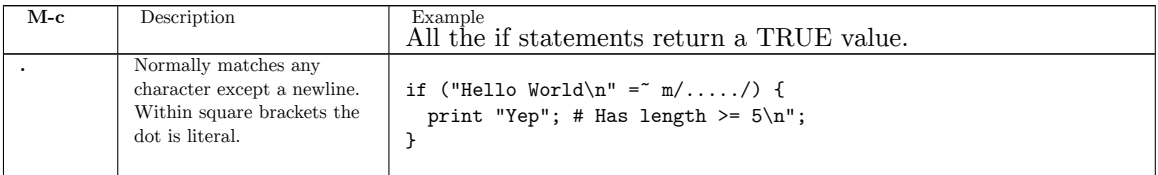

<span id="page-15-2"></span><sup>1</sup> <http://en.wikibooks.org/wiki/..%2FPOSIX%20Extended%20Regular%20Expressions%2F>

<span id="page-15-3"></span><sup>2</sup> <http://perldoc.perl.org/perlre.html>

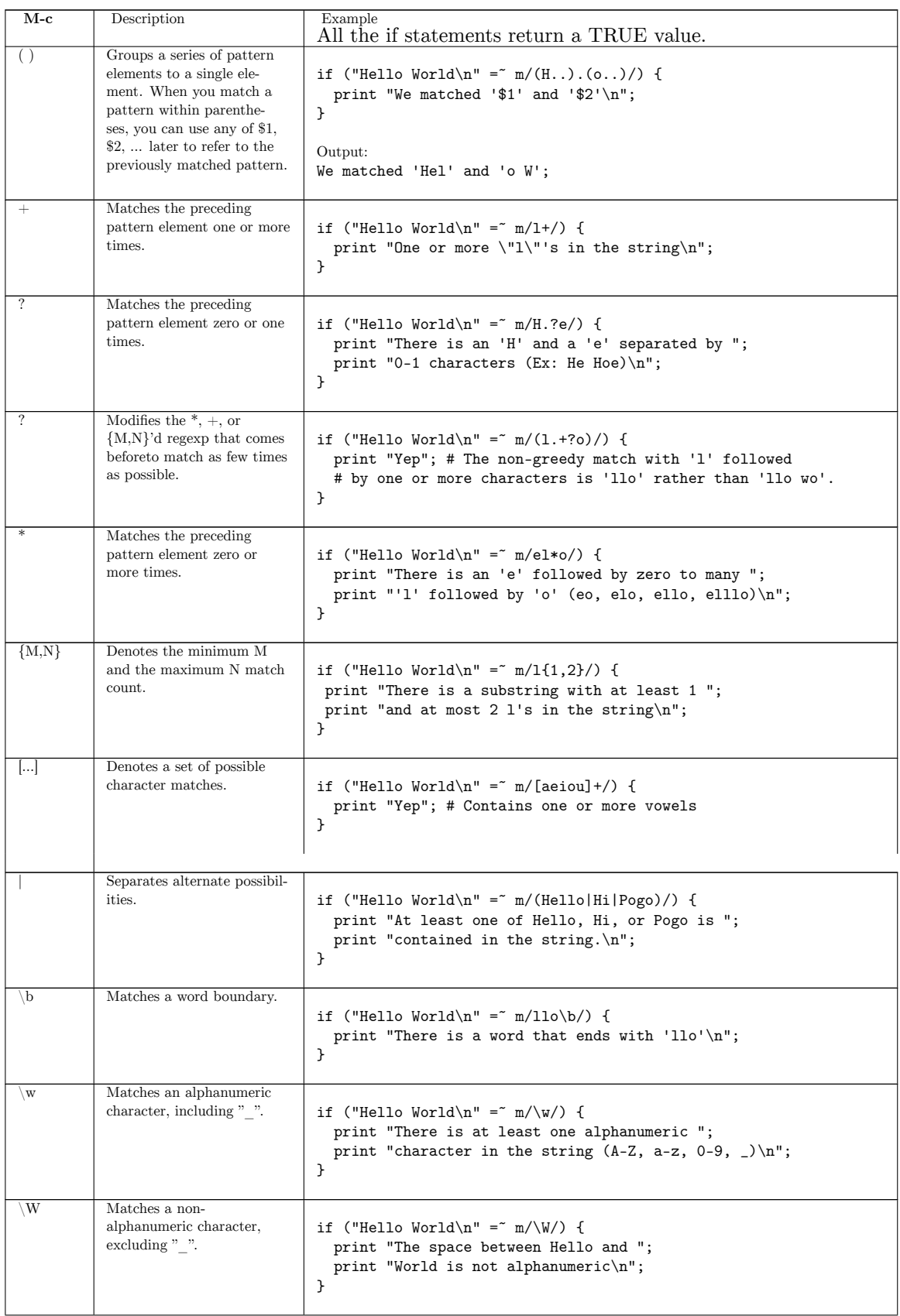

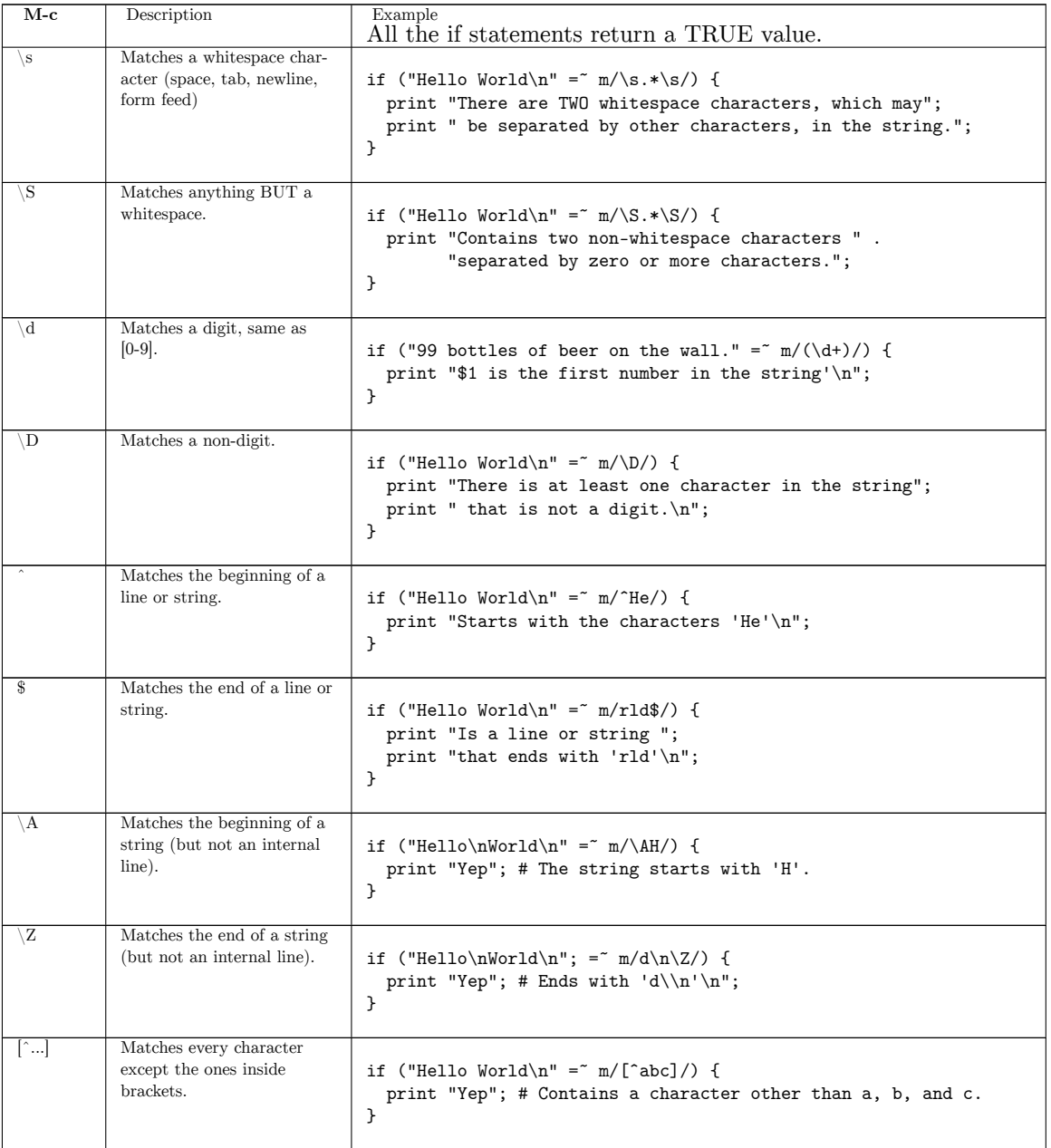

## <span id="page-17-0"></span>**5.2 Use in Tools**

Tools and languages that utilize Perl regular expression syntax include:

- $\bullet$  Java<sup>[3](#page-17-1)</sup>
- leafnode
- $\bullet$  Perl<sup>[4](#page-17-2)</sup>

<span id="page-17-1"></span><sup>3</sup> <http://en.wikibooks.org/wiki/Java%20Programming>

<span id="page-17-2"></span><sup>4</sup> <http://en.wikibooks.org/wiki/Perl%20Programming>

- Python<sup>[5](#page-18-2)</sup>
- $\bullet$  PHP<sup>[6](#page-18-3)</sup>

## <span id="page-18-0"></span>**5.3 See also**

• Perl Programming/Regular Expressions Reference<sup>[7](#page-18-4)</sup>

## <span id="page-18-1"></span>**5.4 Links**

- Perl regular expressions<sup>[8](#page-18-5)</sup> at perl.org
- Perl Compatible Regular Expressions library[9](#page-18-6) at pcre.org
- $\bullet$  Perl Regular Expression Syntax<sup>[10](#page-18-7)</sup> at boost.org
- W:Regular expressions#Standard Perl<sup>[11](#page-18-8)</sup>

<span id="page-18-5"></span>8 <http://perldoc.perl.org/perlre.html>

<span id="page-18-2"></span><sup>5</sup> <http://en.wikibooks.org/wiki/Python>

<span id="page-18-3"></span><sup>6</sup> <http://en.wikibooks.org/wiki/PHP>

<span id="page-18-4"></span><sup>7</sup> <http://en.wikibooks.org/wiki/Perl%20Programming%2FRegular%20Expressions%20Reference>

<span id="page-18-6"></span><sup>9</sup> <http://www.pcre.org/>

<span id="page-18-7"></span><sup>10</sup> [http://www.boost.org/doc/libs/1\\_34\\_1/libs/regex/doc/syntax\\_perl.html](http://www.boost.org/doc/libs/1_34_1/libs/regex/doc/syntax_perl.html)

<span id="page-18-8"></span><sup>11</sup> [http://en.wikipedia.org/wiki/Regular\\_expressions%23Standard\\_Perl](http://en.wikipedia.org/wiki/Regular_expressions%23Standard_Perl)

# <span id="page-19-0"></span>**6 POSIX Basic Regular Expressions**

The **POSIX Basic Regular Expression** (BRE) syntax provided extensions to achieve consistency between utility programs such as grep, sed and awk. These extensions are not supported by some traditional implementations of Unix tools.

#### **6.0.1 History**

Traditional Unix regular expression syntax followed common conventions that often differed from tool to tool. The POSIX Basic Regular Expressions syntax was developed by the IEEE, together with an extended variant called Extended Regular Expression<sup>[1](#page-19-1)</sup> syntax. These standards were designed mostly to provide backward compatibility with the traditional ../Simple Regular Expressions/[2](#page-19-2) syntax, providing a common standard which has since been adopted as the default syntax of many Unix regular expression tools.

#### **6.0.2 Syntax**

In POSIX Basic Regular Expression syntax, most characters are treated as literals — they match only themselves (e.g., a matches "*a* "). The exceptions, listed below, are called *metacharacters* or *metasequences* .

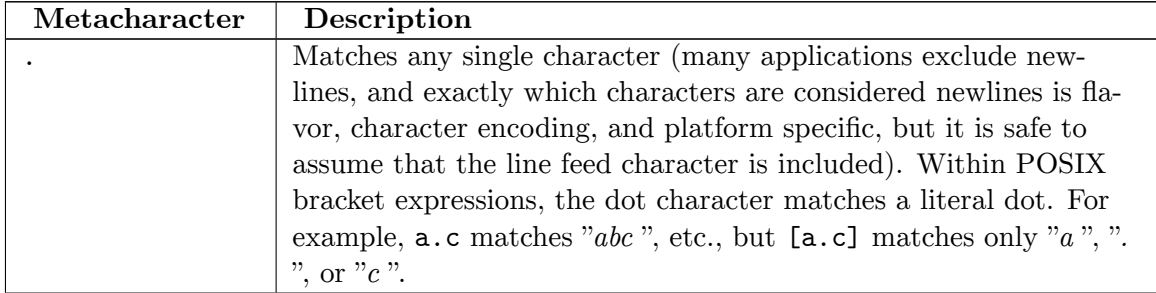

<span id="page-19-1"></span><sup>1</sup> <http://en.wikibooks.org/wiki/ERE>

<span id="page-19-2"></span><sup>2</sup> Chapter [2.0.7](#page-10-0) on page [8](#page-10-0)

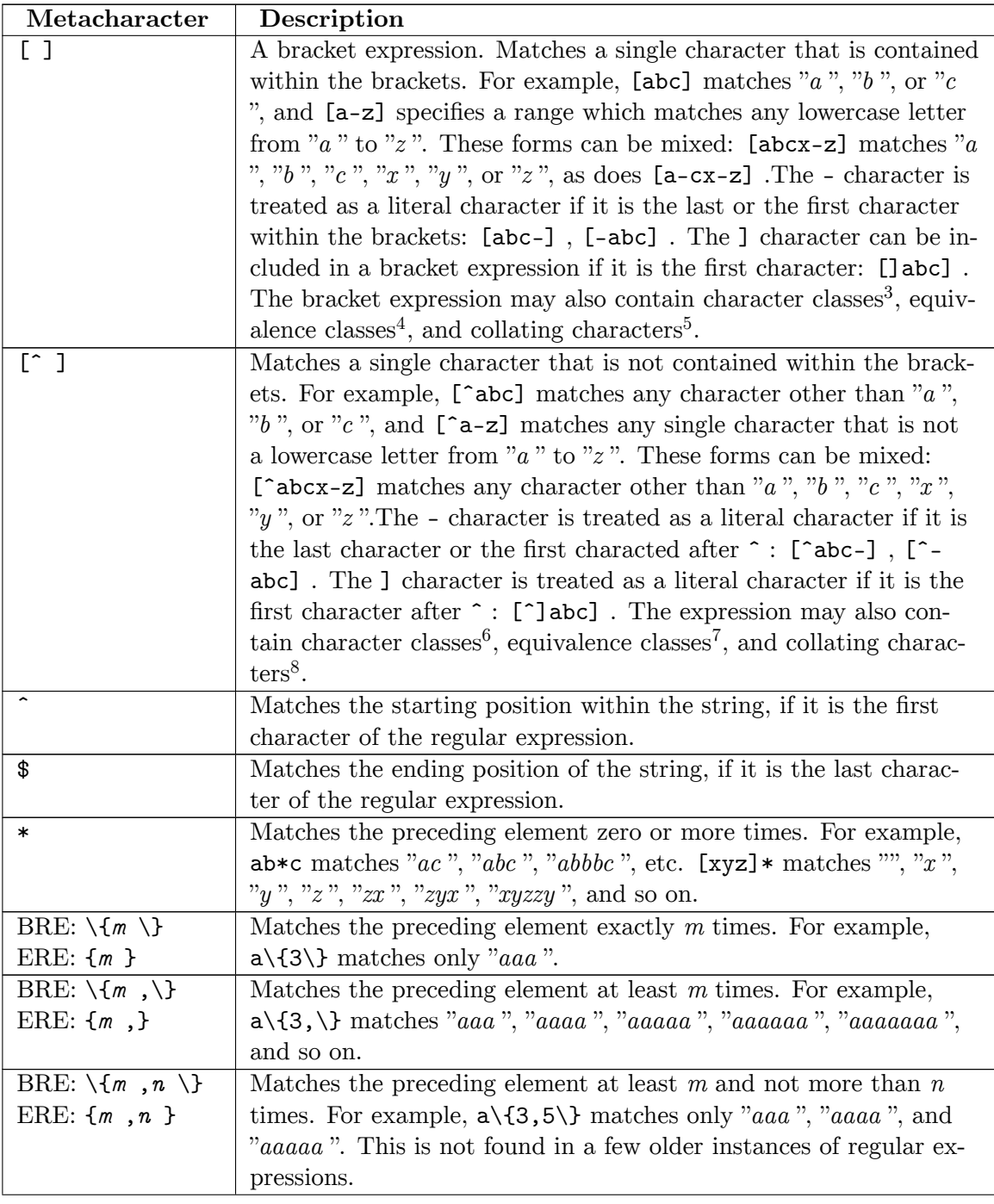

- 5 Chapter [6.2](#page-22-1) on page [20](#page-22-1)<br>6 Chapter 6.0.3 on page 19<br>7 Chapter 6.0.5 on page 20 Chapter  $6.0.3$  on page  $19\,$  $19\,$
- 7 Chapter [6.0.5](#page-22-3) on page [20](#page-22-3) 8 Chapter [6.2](#page-22-1) on page [20](#page-22-1)

<sup>3</sup> Chapter [6.0.3](#page-21-0) on page [19](#page-21-0)

<sup>4</sup> Chapter [6.0.5](#page-22-3) on page [20](#page-22-3)

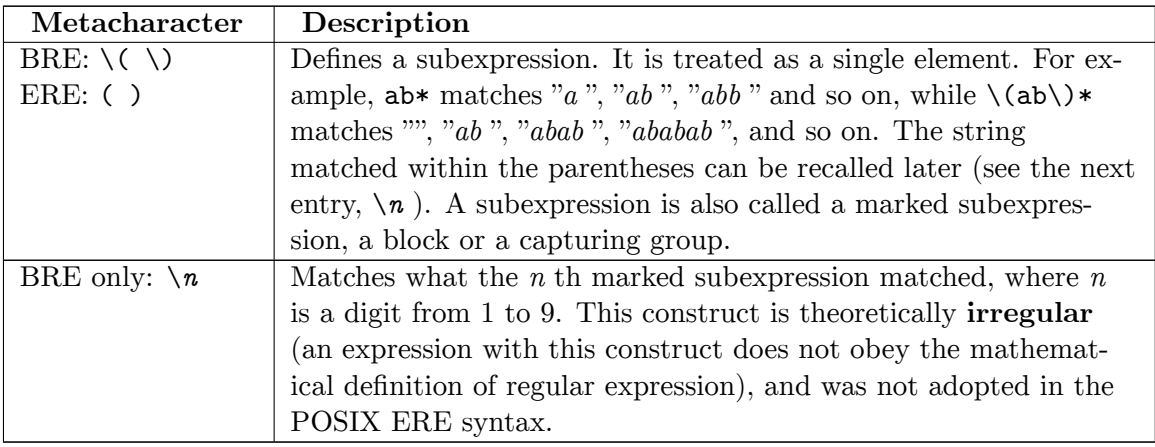

#### **Examples:**

- .at matches any three-character string ending with "at", including "*hat* ", "*cat* ", and "*bat* ".
- [hc]at matches "*hat* " and "*cat* ".
- [ˆb]at matches all strings matched by .at except "*bat* ".
- ˆ[hc]at matches "*hat* " and "*cat* ", but only at the beginning of the string or line.
- [hc]at\$ matches "*hat* " and "*cat* ", but only at the end of the string or line.
- $\[\cdot\]$  matches any single character surrounded by "[" and "]" since the brackets are escaped, for example: "*[a]* " and "*[b]* ".

### <span id="page-21-0"></span>**6.0.3 Character classes**

The POSIX standard defines some classes or categories of characters as shown below. These classes are used within brackets.

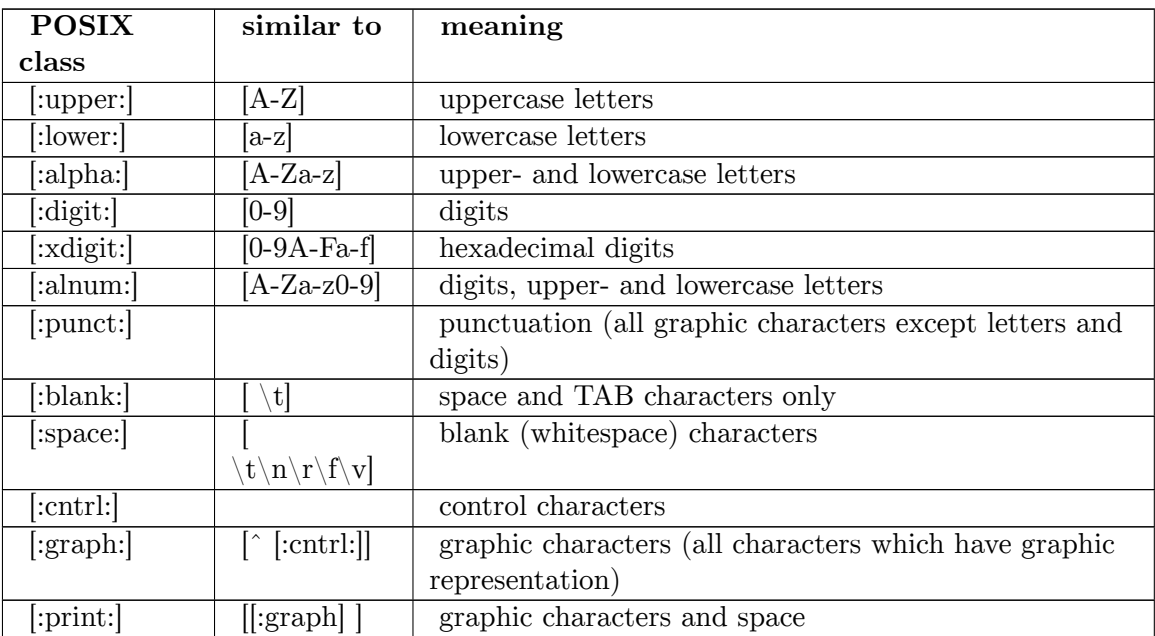

For example,

- a[[:digit:]]b matches "*a0b* ", "*a1b* ", ..., "*a9b* ".
- a[:digit:]b is an error: character classes must be in brackets
- [[:digit:]abc] matches any digit, "*a* ", "*b* ", and "*c* ".
- [abc[:digit:]] is the same as above
- [ˆABZ[:lower:]] matches any character except lowercase letters, A, B, and Z.

#### **6.0.4 Collating symbols**

Collating symbols, like character classes, are used in brackets and have the form [.ch.]. Here ch is a digraph. Collating systems are defined by the locale.

#### <span id="page-22-3"></span>**6.0.5 Equivalence classes**

Equivalence classes, like character classes and collating symbols, are used in brackets and have the form  $[=a=]$ . They stand for any character which is equivalent to the given. According to the standard[http://pubs.opengroup.org/onlinepubs/009696899/basedefs/](http://pubs.opengroup.org/onlinepubs/009696899/basedefs/xbd_chap09.html#tag_09_03_03) [xbd\\_chap09.html#tag\\_09\\_03\\_03](http://pubs.opengroup.org/onlinepubs/009696899/basedefs/xbd_chap09.html#tag_09_03_03),

For example, if 'a', 'a', and 'a' belong to the same equivalence class, then  $\sqrt{\left[-a-\left|b\right|\right]^2}$ , " $[|=a=]b$ ", and " $[|=a=]b$ " are each equivalent to "[aàâb]".

Equivalence classes, like collating symbols, are defined by the locale.

### <span id="page-22-0"></span>**6.1 External links**

• IEEE Std 1003.1, 2004 Edition. Chapter [9](#page-22-4), Regular Expressions.<sup>9</sup>

### <span id="page-22-1"></span>**6.2 Use in Tools**

Tools and languages that utilize this regular expression syntax include:

• W:TextPad<sup>[10](#page-22-5)</sup>

### <span id="page-22-2"></span>**6.3 Links**

- POSIX Basic Regular Expressions<sup>[11](#page-22-6)</sup> at regular-expressions.info
- POSIX Basic Regular Expression Syntax<sup>[12](#page-22-7)</sup> at boost.org

<span id="page-22-4"></span><sup>9</sup> [http://pubs.opengroup.org/onlinepubs/009696899/basedefs/xbd\\_chap09.html](http://pubs.opengroup.org/onlinepubs/009696899/basedefs/xbd_chap09.html)

<span id="page-22-5"></span><sup>10</sup> <http://en.wikipedia.org/wiki/TextPad>

<span id="page-22-6"></span><sup>11</sup> <http://www.regular-expressions.info/posix.html>

<span id="page-22-7"></span><sup>12</sup> [http://www.boost.org/doc/libs/1\\_44\\_0/libs/regex/doc/html/boost\\_regex/syntax/basic\\_](http://www.boost.org/doc/libs/1_44_0/libs/regex/doc/html/boost_regex/syntax/basic_syntax.html) [syntax.html](http://www.boost.org/doc/libs/1_44_0/libs/regex/doc/html/boost_regex/syntax/basic_syntax.html)

# <span id="page-23-0"></span>**7 POSIX-Extended Regular Expressions**

The more modern "extended" regular expressions can often be used with modern Unix utilities by including the command line flag "-E".

POSIX extended regular expressions are similar in syntax to the traditional Unix regular expressions, with some exceptions. The following metacharacters are added:

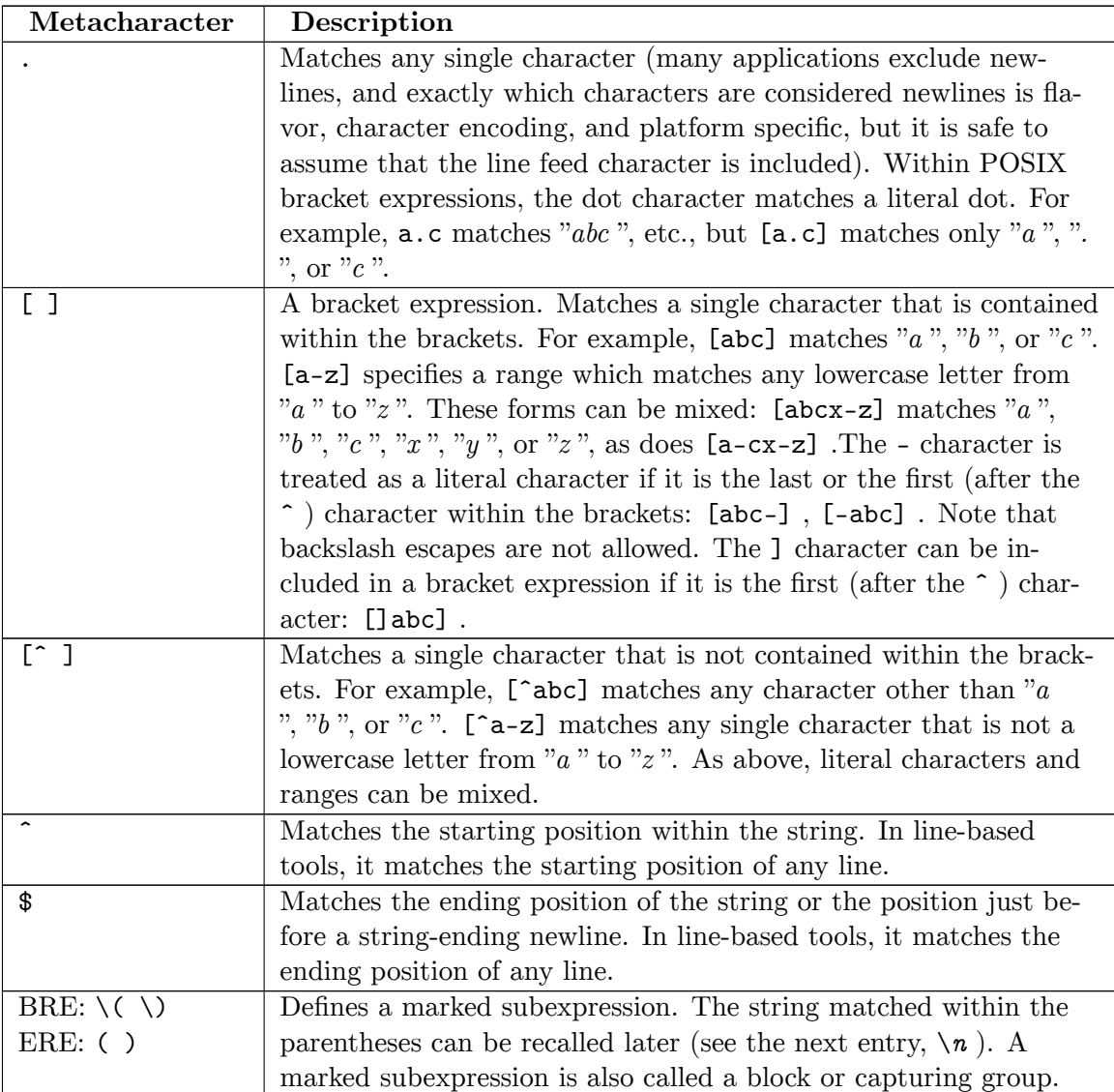

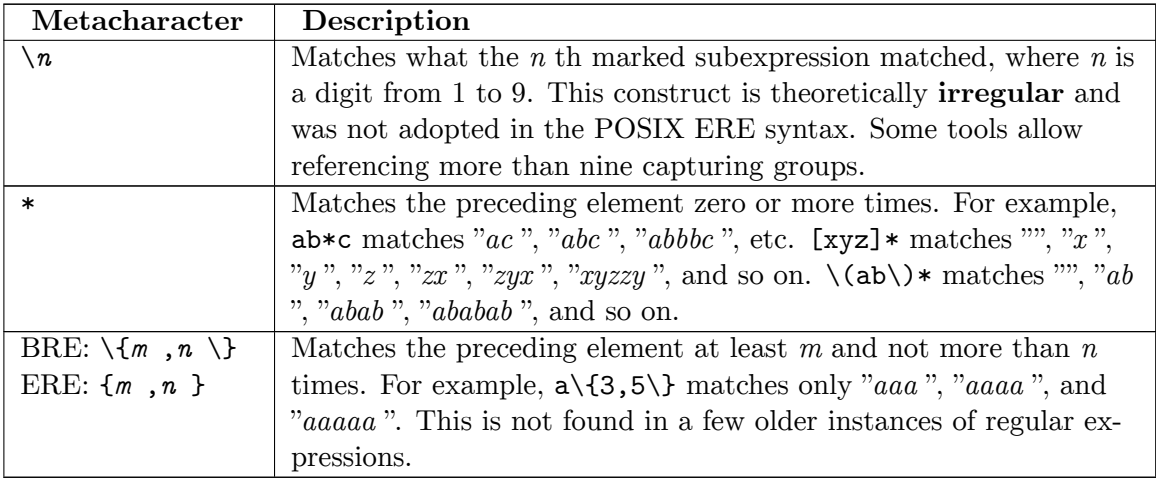

- $\bullet +$  Match the last "block" one or more times "ba+" matches "ba", "baa", "baaa" and so on
- **?** Match the last "block" zero or one times "ba?" matches "b" or "ba"
- $\vert$  The choice (or set union) operator: match either the expression before or the expression after the operator - "abc|def" matches "abc" or "def".

Also, backslashes are removed:  $\{\ldots\}$  becomes  $\{\ldots\}$  and  $\langle \ldots \rangle$  becomes  $(\ldots)$ . Examples:

- " $[hc] + at$ " matches with "hat", "cat", "hhat", "chat", "hcat", "ccchat" etc.
- "[hc]?at" matches "hat", "cat" and "at"
- " $([cC]at)|([dD]og)$ " matches "cat", "Cat", "dog" and "Dog"

The characters  $(0,1), [1,1], \ldots, 1,2,4$ , and \$ are special symbols and have to be escaped with a backslash symbol in order to be treated as literal characters. For example:

"a\.(\(|\))" matches with the string "a.)" or "a.("

Modern regular expression tools allow a quantifier to be specified as non-greedy, by putting a question mark after the quantifier:  $(\langle [\cdot, \cdot] \rangle] \cdot$ .

#### **7.0.1 Character classes**

The POSIX standard defines some classes or categories of characters as shown in the following table:

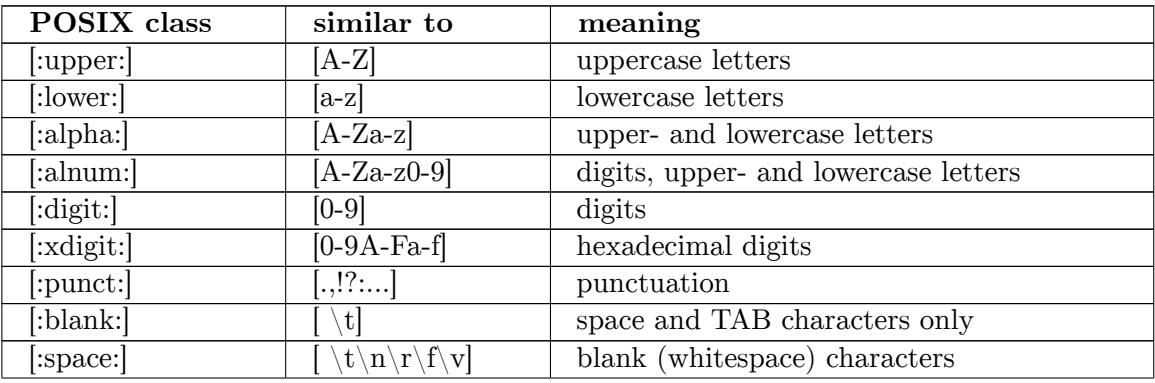

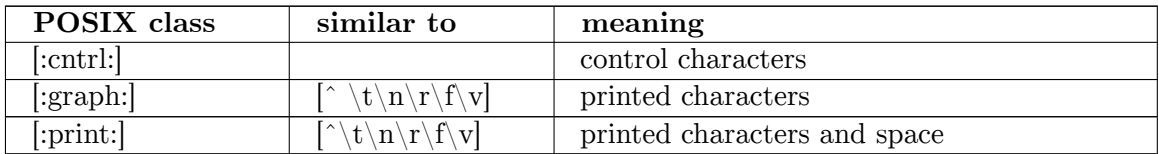

Links:

- W:Regular\_expression#Character\_classes<sup>[1](#page-25-2)</sup>
- Character Classes that are Always Supported<sup>[2](#page-25-3)</sup> at boost.org

### <span id="page-25-0"></span>**7.1 Use in Tools**

Tools and languages that utilize this regular expression syntax include:

 $\bullet$  AWK<sup>[3](#page-25-4)</sup> - uses a superset of the extended regular expression syntax

## <span id="page-25-1"></span>**7.2 Links**

- POSIX Basic Regular Expressions<sup>[4](#page-25-5)</sup> at regular-expressions.info
- POSIX Extended Regular Expression Syntax<sup>[5](#page-25-6)</sup> at boost.org

<span id="page-25-2"></span><sup>1</sup> [http://en.wikipedia.org/wiki/Regular\\_expression%23Character\\_classes](http://en.wikipedia.org/wiki/Regular_expression%23Character_classes)

<span id="page-25-3"></span><sup>2</sup> [http://www.boost.org/doc/libs/1\\_44\\_0/libs/regex/doc/html/boost\\_regex/syntax/](http://www.boost.org/doc/libs/1_44_0/libs/regex/doc/html/boost_regex/syntax/character_classes/std_char_clases.html)

<span id="page-25-4"></span>[character\\_classes/std\\_char\\_clases.html](http://www.boost.org/doc/libs/1_44_0/libs/regex/doc/html/boost_regex/syntax/character_classes/std_char_clases.html)

<sup>3</sup> <http://en.wikibooks.org/wiki/AWK>

<span id="page-25-5"></span><sup>4</sup> <http://www.regular-expressions.info/posix.html>

<sup>5</sup> [http://www.boost.org/doc/libs/1\\_44\\_0/libs/regex/doc/html/boost\\_regex/syntax/basic\\_](http://www.boost.org/doc/libs/1_44_0/libs/regex/doc/html/boost_regex/syntax/basic_extended.html)

<span id="page-25-6"></span>[extended.html](http://www.boost.org/doc/libs/1_44_0/libs/regex/doc/html/boost_regex/syntax/basic_extended.html)

# <span id="page-27-0"></span>**8 Non-POSIX Basic Regular Expressions**

**Non POSIX Basic Regular Expression Syntax** : An additional non-POSIX class understood by some tools is [:word:], which is usually defined as [:alnum:] plus underscore. This form of regular expression is used to reflect the fact that in many programming languages these characters may be used in identifiers.

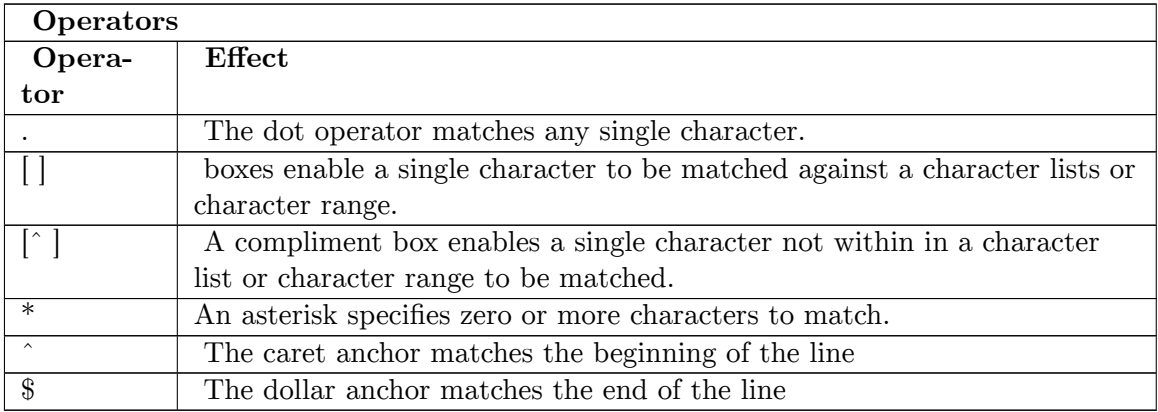

The editor vim further distinguishes *word* and *word-head* classes (using the notation \w and \h) since in many programming languages the characters that can begin an identifier are not the same as those that can occur in other positions.

(For an ASCII chart color-coded to show the POSIX classes, see  $\text{ASCII}^1$  $\text{ASCII}^1$ .)

## <span id="page-27-1"></span>**8.1 Use in Tools**

Tools and languages that utilize this regular expression syntax include:

 $\bullet$  vim<sup>[2](#page-27-3)</sup>

<span id="page-27-2"></span><sup>1</sup> <http://billposer.org/Linguistics/Computation/ascii.html>

<span id="page-27-3"></span><sup>2</sup> <http://en.wikibooks.org/wiki/vim>

## <span id="page-29-0"></span>**9 Emacs Regular Expressions**

Notes on regular expressions used in text editor **Emacs** :

- For backslash escaping (magic vs literal), Emacs uses a mixture of BRE and ERE. Like in ERE, Emacs supports unescaped  $+$ , ?. Like in BRE, Emacs supports escaped  $\langle , \rangle$ ,  $\setminus$ ,  $\setminus$   $\setminus$ ,  $\setminus$ .
- GNU extensions to regular expressions supported by Emacs include  $\wedge w$ ,  $\wedge w$ ,  $\wedge b$ ,  $\wedge B$ ,  $\langle \langle$ ,  $\langle \rangle$ ,  $\langle \cdot \rangle$ ,  $\langle \cdot \rangle$  (start and end of buffer)
- $\bullet\,$  No "\s" like in PCRE; white<br>space is matched by "\s-".
- No "\d" like in PCRE; use  $[0-9]$  or  $[[:digit:]]$
- No lookahead and no lookbehind like in PCRE
- Emacs regexp can match characters by syntax using mode-specific syntax tables ( $\degree$ \sc", "\s-", "\s ") or by categories ("\cc", "\cg").

### <span id="page-29-1"></span>**9.1 Use in Tools**

Tools and languages that utilize this regular expression syntax include:

 $\bullet$  Emacs<sup>[1](#page-29-3)</sup>

### <span id="page-29-2"></span>**9.2 Links**

- Regular Expressions<sup>[2](#page-29-4)</sup> at emacswiki.org
- Perl and Emacs regular expressions compared<sup>[3](#page-29-5)</sup> at lemoda.net

<span id="page-29-3"></span><sup>1</sup> <http://en.wikibooks.org/wiki/Emacs>

<span id="page-29-4"></span><sup>2</sup> <http://www.emacswiki.org/emacs/RegularExpression>

<span id="page-29-5"></span><sup>3</sup> <http://www.lemoda.net/emacs/perl-emacs-regex/index.html>

# <span id="page-31-0"></span>**10 Shell Regular Expressions**

The Unix shell recognises a limited form of regular expressions used with filename substitution:

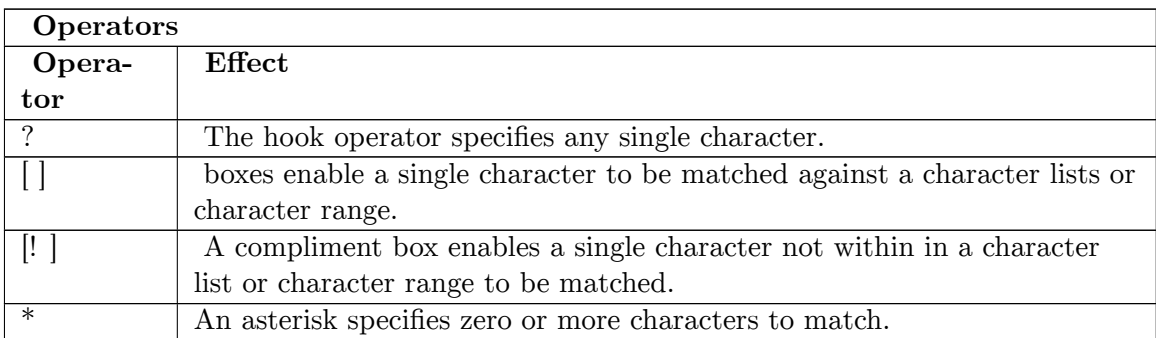

Some operators behave differently in the shell: The asterisk and hook operators do not not need to follow a previous character in the shell and they exhibit non traditional regular expression behaviour.

Unsupported Constructs: Within the shell, a compliment box is formed using the pling symbol. The shell does not support the use of a careted box for character list exclusion. In the shell, a caret symbol within a box will simply be treated as one of the characters within the character list for matching.

## <span id="page-31-1"></span>**10.1 Use in Tools**

Tools and languages that utilize this regular expression syntax include:

• Bourne compatible shells

# <span id="page-33-0"></span>**11 Implementation**

### **11.0.1 Implementations and running times**

There are at least 3 different algorithms that decide if (and how) a given string matches a regular expression. They are based on different representations of the regular expression as a Finite Automation and on the amount of functionality present in the matcher.

- 1. An NFA based matcher without back-references and look ahead/behind. An input of size  $O(n)$  can be tested against a regular expression of size  $O(m)$  in time  $O(nm)$ , and additional  $O(m)$  extra space by simulating an NFA using Thompson's algorithm<sup>[1](#page-33-1)</sup>. If *c* sub-match capture groups are to be recorded, then the running time increases to  $O(nm \log c)$ , but the space requirement remains  $O(m)^2$  $O(m)^2$ .
- 2. An NFA based matcher with back-references and look ahead/behind. Such a matcher needs to be implemented using backtracking. An input of size  $O(n)$  can be tested against a regular expression of size  $O(m)$  in time  $O(2^m n)$  using backtracking. Some effort is needed to ensure that the backtracking based matcher doesn't enter an infinite loop, testing the same path over and over again.
- 3. A DFA based matcher. DFA based matchers can't support back-references, sub-match captures, or look ahead/behind. This is the oldest and fastest kind of matcher and relies on a result in formal language theory that allows every nondeterministic Finite State Machine (NFA) to be transformed into a deterministic finite state machine (DFA). The algorithm performs or simulates this transformation and then runs the resulting DFA on the input string, one symbol at a time. The latter process (DFA matching) takes time that is proportional to the length of the input string. More precisely, a regular expression of size *m* on an input alphabet of size *S* can be converted into a DFA in time  $O(2^m S)$ , and subsequently an input string of size *n* can be tested against a DFA of any size in time *O* (*n* ).

The DFA based algorithm is fast to match input against a regular expression, but can be used only for matching and not for recalling grouped subexpressions. There is a variant that can recall grouped subexpressions, but its running time slows down to  $O(n^2m)$ .

The running time of the backtracking based algorithm can be exponential, which simple implementations exhibit when matching against expressions like  $\alpha$ <sup>\*</sup>(a|aa)<sup>\*</sup>b" that contain both alternation and unbounded quantification and force the algorithm to consider an exponential number of subcases. More complex implementations identify and speed up various common cases where they would otherwise run slowly.

<span id="page-33-1"></span><sup>1</sup> <http://swtch.com/~rsc/regexp/regexp1.html>

<span id="page-33-2"></span><sup>2</sup> [https://github.com/dhruvbird/regexp-js/blob/master/complexity.md#](https://github.com/dhruvbird/regexp-js/blob/master/complexity.md#capturing-sub-matches)

[capturing-sub-matches](https://github.com/dhruvbird/regexp-js/blob/master/complexity.md#capturing-sub-matches)

Even though backtracking implementations only give an exponential guarantee in the worst case, they allow much greater flexibility and provide more expressive power. For instance any implementation that allows the use of backreferences, or implements the various improvements that Perl introduced, must use a backtracking implementation.

Some implementations try to provide the best of both algorithms by first running a fast DFA match to see if the string matches the regular expression at all, and only in that case perform a potentially slower backtracking match.

 $\rm Category:Regular$   $\rm Expressions^3$  $\rm Expressions^3$ 

<span id="page-34-0"></span><sup>3</sup> <http://en.wikibooks.org/wiki/Category%3ARegular%20Expressions>

# <span id="page-35-0"></span>**12 Glossary**

This is a glossary of the book.

 $\setminus$ **A** 

In some flavors, the beginning of a string but not of a line in the string

**\b**

In some flavors, a word boundary

**\B**

In some flavors, a complement to  $\mathbf b$ 

### **BRE**

Basic regular expressions

### **\d**

In some flavors, a digit

### **\D**

In some flavors, a complement to  $\ddot{d}$ 

### **Emacs**

A scriptable text editor with support for regular expressions

### **ERE**

Extended regular expressions

### **GNU**

A project to create a free-as-in-freedom operating system, which provides extensions to regular expressions used in tools such as Grep or Sed

### **Greedy**

Of an operator, matching as much as it can

### **Grep**

A command-line tool for finding lines in a text files that match a regular expression

#### **Java**

A byte-compiled programming language with support for regular expressions in its standard library since version 1.4

### **JavaScript**

A scripting languages for the web supported by web browsers, with built-in support for regular expressions

#### **Metacharacter**

A character or sequence of characters with a special meaning, such as "." or " $\setminus +$ ".

### **PCRE**

Perl compatible regular expressions

### **Perl**

An interpreted scripting language noted for its regular expressions

### **PHP**

An interpreted scripting language with support for regular expressions

### **Regex**

A regular expression

### **Regular expression**

A string containing special characters indicating patterns, intended to match literal strings

 $\setminus$ **s** 

```
In some flavors, a whitespace character: space, tab, newline, form feed
```
**\s-**

In Emacs, a whitespace character

 $\setminus$ **S** 

In some flavors, a complement to  $\setminus s$ 

### **Sed**

A non-interactive editor or command-line tool noted for its "s" command substituting strings that match a regular expression with other strings

### **\u13F**

In some flavors, the character with the hexadecimal Unicode value of 13F.

### **Vim**

A scriptable text editor with support for regular expressions

### **\w**

In some flavors, an alphanumeric character, including " "

### **\W**

In some flavors, a complement to  $\wedge w$ 

**\xF7**

```
In some flavors, the character with the hexadecimal ASCII value of F7.
\x{13F}
 In some flavors, the character with the hexadecimal Unicode value of 13F.
\Z
 In some flavors, the end of a string but not of a line in the string
\left\langle \right\langleIn some flavors, an empty string before the beginning of a word
\langleIn some flavors, an empty string after the end of a word
ˆ
 The beginning of a line
$
 The end of a line
.
 Any single character, but possibly not a newline
[
 The opening of a character class
]
 The closing of a character class
(
 In some flavors, the opening of a group
)
 In some flavors, the closing of a group
\(
 In some flavors, the opening of a group
\)
 In some flavors, the closing of a group
{
 In some flavors, the opening of a match-count iterator
}
 In some flavors, the closing of a match-count iterator
```
**\{**

In some flavors, the opening of a match-count iterator **\}** In some flavors, the closing of a match-count iterator **|** In some flavors, a marking of an alternative **\|** In some flavors, a marking of an alternative **\1** In some flavors, a backreference to the 1st group **\2** In some flavors, a backreference to the 2nd group **\*** Any number of the previous **+** In some flavors, one or more of the previous **\+** In some flavors, one or more of the previous **?** In some flavors, one or none of the previous **\?** In some flavors, one or none of the previous **\*?** In some flavors, a non-greedy version of \* **+?** In some flavors, a non-greedy version of + **}?** In some flavors, a non-greedy version of }

# <span id="page-39-0"></span>**13 Links**

### <span id="page-39-1"></span>**13.1 See also**

- JavaScript/Regular Expressions<sup>[1](#page-39-3)</sup>
- Perl Programming/Regular Expressions Reference<sup>[2](#page-39-4)</sup>
- Regular Expressions using  $R^3$  $R^3$

### <span id="page-39-2"></span>**13.2 External Links**

- regular-expressions.info<sup>[4](#page-39-6)</sup> a regex tutorial site
- Text and Data Manipulation with Regular Expressions in .NET Development<sup>[5](#page-39-7)</sup> tutorial, reference and *Ready to use Regular Expression patterns for VB.NET, C#.NET and ASP.NET development*
- Emacs regular expressions<sup>[6](#page-39-8)</sup> at cs.utah.edu
- W:Regular expression<sup>[7](#page-39-9)</sup>
- W:Comparison of regular expression engines<sup>[8](#page-39-10)</sup>
- W:List of regular expression software<sup>[9](#page-39-11)</sup>

Category:Regular Expressions<sup>[10](#page-39-12)</sup>

 $Categorical:Regular Expressions<sup>11</sup>$  $Categorical:Regular Expressions<sup>11</sup>$  $Categorical:Regular Expressions<sup>11</sup>$ 

<span id="page-39-6"></span>4 <http://www.regular-expressions.info/>

<span id="page-39-3"></span><sup>1</sup> <http://en.wikibooks.org/wiki/JavaScript%2FRegular%20Expressions>

<span id="page-39-4"></span><sup>2</sup> <http://en.wikibooks.org/wiki/Perl%20Programming%2FRegular%20Expressions%20Reference>

<span id="page-39-5"></span><sup>3</sup> [http://en.wikibooks.org/wiki/R\\_Programming%2FText\\_Processing%23Regular\\_Expressions](http://en.wikibooks.org/wiki/R_Programming%2FText_Processing%23Regular_Expressions)

<span id="page-39-7"></span><sup>5</sup> [http://www.tipsntracks.com/182/text-and-data-manipulation-with-regular-expressions-in-net-development.](http://www.tipsntracks.com/182/text-and-data-manipulation-with-regular-expressions-in-net-development.html)

<span id="page-39-8"></span>[html](http://www.tipsntracks.com/182/text-and-data-manipulation-with-regular-expressions-in-net-development.html) 6 [http://www.cs.utah.edu/dept/old/texinfo/emacs18/emacs\\_17.html](http://www.cs.utah.edu/dept/old/texinfo/emacs18/emacs_17.html)

<span id="page-39-9"></span><sup>7</sup> <http://en.wikipedia.org/wiki/Regular%20expression>

<span id="page-39-10"></span><sup>8</sup> <http://en.wikipedia.org/wiki/Comparison%20of%20regular%20expression%20engines>

<span id="page-39-11"></span><sup>9</sup> <http://en.wikipedia.org/wiki/List%20of%20regular%20expression%20software>

<span id="page-39-12"></span><sup>10</sup> <http://en.wikibooks.org/wiki/Category%3ARegular%20Expressions>

<span id="page-39-13"></span><sup>11</sup> <http://en.wikibooks.org/wiki/Category%3ARegular%20Expressions>

# <span id="page-41-0"></span>**14 Contributors**

#### **Edits User**

- 3 Adrignola<sup>1</sup>
- 1 Albmont2
- 85 Dan Polansky3
- 1 Derbeth4
- 1 Dirk Hünniger<sup>5</sup>
- $9$  Fran $]$ <sup>6</sup>
- 1  $Jguk^7$
- 3 LoStrangolatore8
- 1 M0rpheu\$9
- 66 Markhobley<sup>10</sup>
- 1 Novwik<sup>11</sup>
- 1 PAC212
- 2 Panic2 $k4^{13}$
- 1 Recent Runes<sup>14</sup>
- 6 Sae196215
- 1 Van der Hoorn $^{16}$

<sup>1</sup> <http://en.wikibooks.org/wiki/User:Adrignola>

<sup>2</sup> <http://en.wikibooks.org/wiki/User:Albmont>

<sup>3</sup> [http://en.wikibooks.org/wiki/User:Dan\\_Polansky](http://en.wikibooks.org/wiki/User:Dan_Polansky)

<sup>4</sup> <http://en.wikibooks.org/wiki/User:Derbeth>

<sup>5</sup> [http://en.wikibooks.org/wiki/User:Dirk\\_H%25C3%25BCnniger](http://en.wikibooks.org/wiki/User:Dirk_H%25C3%25BCnniger)

<sup>6</sup> <http://en.wikibooks.org/wiki/User:Franl>

<sup>7</sup> <http://en.wikibooks.org/wiki/User:Jguk>

<sup>8</sup> <http://en.wikibooks.org/wiki/User:LoStrangolatore>

<sup>9</sup> [http://en.wikibooks.org/wiki/User:M0rpheu\protect\char"0024\relax{}](http://en.wikibooks.org/wiki/User:M0rpheu\protect \char "0024\relax {})

<sup>10</sup> <http://en.wikibooks.org/wiki/User:Markhobley>

<sup>11</sup> <http://en.wikibooks.org/wiki/User:Novwik>

<sup>12</sup> <http://en.wikibooks.org/wiki/User:PAC2>

<sup>13</sup> <http://en.wikibooks.org/wiki/User:Panic2k4>

<sup>14</sup> [http://en.wikibooks.org/wiki/User:Recent\\_Runes](http://en.wikibooks.org/wiki/User:Recent_Runes)

<sup>15</sup> <http://en.wikibooks.org/wiki/User:Sae1962>

<sup>16</sup> [http://en.wikibooks.org/wiki/User:Van\\_der\\_Hoorn](http://en.wikibooks.org/wiki/User:Van_der_Hoorn)

## <span id="page-43-0"></span>**List of Figures**

- GFDL: Gnu Free Documentation License. [http://www.gnu.org/licenses/fdl.](http://www.gnu.org/licenses/fdl.html) [html](http://www.gnu.org/licenses/fdl.html)
- cc-by-sa-3.0: Creative Commons Attribution ShareAlike 3.0 License. [http://](http://creativecommons.org/licenses/by-sa/3.0/) [creativecommons.org/licenses/by-sa/3.0/](http://creativecommons.org/licenses/by-sa/3.0/)
- cc-by-sa-2.5: Creative Commons Attribution ShareAlike 2.5 License. [http://](http://creativecommons.org/licenses/by-sa/2.5/) [creativecommons.org/licenses/by-sa/2.5/](http://creativecommons.org/licenses/by-sa/2.5/)
- cc-by-sa-2.0: Creative Commons Attribution ShareAlike 2.0 License. [http://](http://creativecommons.org/licenses/by-sa/2.0/) [creativecommons.org/licenses/by-sa/2.0/](http://creativecommons.org/licenses/by-sa/2.0/)
- cc-by-sa-1.0: Creative Commons Attribution ShareAlike 1.0 License. [http://](http://creativecommons.org/licenses/by-sa/1.0/) [creativecommons.org/licenses/by-sa/1.0/](http://creativecommons.org/licenses/by-sa/1.0/)
- cc-by-2.0: Creative Commons Attribution 2.0 License. [http://creativecommons.](http://creativecommons.org/licenses/by/2.0/) [org/licenses/by/2.0/](http://creativecommons.org/licenses/by/2.0/)
- cc-by-2.0: Creative Commons Attribution 2.0 License. [http://creativecommons.](http://creativecommons.org/licenses/by/2.0/deed.en) [org/licenses/by/2.0/deed.en](http://creativecommons.org/licenses/by/2.0/deed.en)
- cc-by-2.5: Creative Commons Attribution 2.5 License. [http://creativecommons.](http://creativecommons.org/licenses/by/2.5/deed.en) [org/licenses/by/2.5/deed.en](http://creativecommons.org/licenses/by/2.5/deed.en)
- cc-by-3.0: Creative Commons Attribution 3.0 License. [http://creativecommons.](http://creativecommons.org/licenses/by/3.0/deed.en) [org/licenses/by/3.0/deed.en](http://creativecommons.org/licenses/by/3.0/deed.en)
- GPL: GNU General Public License. <http://www.gnu.org/licenses/gpl-2.0.txt>
- LGPL: GNU Lesser General Public License. [http://www.gnu.org/licenses/lgpl.](http://www.gnu.org/licenses/lgpl.html) [html](http://www.gnu.org/licenses/lgpl.html)
- PD: This image is in the public domain.
- ATTR: The copyright holder of this file allows anyone to use it for any purpose, provided that the copyright holder is properly attributed. Redistribution, derivative work, commercial use, and all other use is permitted.
- EURO: This is the common (reverse) face of a euro coin. The copyright on the design of the common face of the euro coins belongs to the European Commission. Authorised is reproduction in a format without relief (drawings, paintings, films) provided they are not detrimental to the image of the euro.
- LFK: Lizenz Freie Kunst. <http://artlibre.org/licence/lal/de>
- CFR: Copyright free use.

• EPL: Eclipse Public License. [http://www.eclipse.org/org/documents/epl-v10.](http://www.eclipse.org/org/documents/epl-v10.php) [php](http://www.eclipse.org/org/documents/epl-v10.php)

Copies of the GPL, the LGPL as well as a GFDL are included in chapter Licenses<sup>[17](#page-44-0)</sup>. Please note that images in the public domain do not require attribution. You may click on the image numbers in the following table to open the webpage of the images in your webbrower.

<span id="page-44-0"></span><sup>17</sup> Chapter [15](#page-47-0) on page [45](#page-47-0)

## <span id="page-47-0"></span>**15 Licenses**

### <span id="page-47-1"></span>**15.1 GNU GENERAL PUBLIC LICENSE**

Version 3, 29 June 2007

Copyright  $\odot$  2007 Free Software Foundation, Inc. <http://fsf.org/>

Everyone is permitted to copy and distribute verbatim copies of this license document, but changing it is not allowed. Preamble

The GNU General Public License is a free, copyleft license for software and other kinds of works.

The licenses for most software and other practical works are designed<br>to take away your freedom to share and change the works. By contrast, the GNU General Public License is intended to guarantee your<br>freedom to share and can apply it to your programs, too.

When we speak of free software, we are referring to freedom, not price.<br>Our General Public Licenses are designed to make sure that you have<br>the freedom to distribute copies of free software (and charge for them<br>if you wis

To protect your rights, we need to prevent others from denying you<br>these rights or asking you to surrender the rights. Therefore, you have<br>certain responsibilities if you distribute copies of the software, or if you<br>modif

For example, if you distribute copies of such a program, whether gratistic and ror for a fee, you must pass on to the recipients the same freedoms that you received. You must make sure that they, too, receive or can get t their rights.

Developers that use the GNU GPL protect your rights with two steps: (1) assert copyright on the software, and (2) offer you this License giving you legal permission to copy, distribute and/or modify it.

For the developers' and authors' protection, the GPL clearly explains<br>that there is no warranty for this free software. For both users' and<br>authors' sake, the GPL requires that modified versions be marked as<br>authors' sake

Some devies are designed to deny users access to install or run modeling defined to effore devies and oso. This is fundamentally incompatible with the aim of protect-<br>can do so. This is fundamentally incompatible with the

Finally, every program is threatened constantly by software patents.<br>States should not allow patents to restrict development and use of soft-<br>avave on general-purpose computers, but in those that do, we wish to<br>avoid the

The precise terms and conditions for copying, distribution and modi-fication follow. TERMS AND CONDITIONS 0. Definitions.

"This License" refers to version 3 of the GNU General Public License.

"Copyright" also means copyright-like laws that apply to other kinds of works, such as semiconductor masks.

"The Program" refers to any copyrightable work licensed under this Li-cense. Each licensee is addressed as "you". "Licensees" and "recipients" may be individuals or organizations.

To "modify" a work means to copy from or adapt all or part of the work in a fashion requiring copyright permission, other than the making of an exact copy. The resulting work is called a "modified version" of the earlier work or a work "based on" the earlier work.

A "covered work" means either the unmodified Program or a work based on the Program.

To "propagate" a work means to do anything with it that, without performing<br>mission, would make you directly or secondarily liable for infringement<br>under applicable copyright law, except executing it on a computer or<br>modi

To "convey" a work means any kind of propagation that enables other parties to make or receive copies. Mere interaction with a user through a computer network, with no transfer of a copy, is not conveying.

An interactive user interface displays "Appropriate Legal Noticss" to<br>the extent that it includes a convenient and prominently visible feature<br>that (1) displays an appropriate copyright notice, and (2) tells the<br>user that

The "source code" for a work means the preferred form of the work for making modifications to it. "Object code" means any non-source form of a work.

rd Interface" means an interface that either is an official standard defined by a recognized standards body, or, in the case of interfaces specified for a particular programming language, one that is widely used among developers working in that language.

The "System Libraries" of an executable work include anything, other than the work as a whole, that (a) is included in the normal form of packaging a Major Component, but which is not part of that Major Component, and (b)

The "Corresponding Source" for a work in object code form means all<br>the source code needed to generate, install, and (for an executable<br>work) run the object code and to modify the work, including scripts<br>to control those System Libraries, or general-purpose tools or generally available free programs which are used unmodified in performing those activities but which are not part of the work. For example, Corresponding Source includes interface definition files associated with source files for the<br>work, and the source code for shared libraries and dynamically linked<br>subprograms that the work is specifically designed to require, such as<br>by inti

The Corresponding Source need not include anything that users can re-generate automatically from other parts of the Corresponding Source.

The Corresponding Source for a work in source code form is that same work. 2. Basic Permissions.

All rights granted under this License are granted for the term of copy<br>right on the Program, and are irrevocable provided the stated conductions are met. This License explicitly affirms your unimited persion<br>insison to ru rights of fair use or other equivalent, as provided by copyright law

You may make, run and propagate covered works that you can one con-<br>vey, without conditions so long as your license otherwise remains in<br>force. You may convey covered works to others for the sole purpose<br>force. You may co

Conveying under any other circumstances is permitted solely under the conditions stated below. Sublicensing is not allowed; section 10 makes it unnecessary. 3. Protecting Users' Legal Rights From Anti-Circumvention Law.

No covered work shall be deemed part of an effective technological<br>measure under any applicable law fulfilling obligations under article<br>11 of the WIPO copyright treaty alopted on 20 December 1996, or<br>31 infar laws prohibi

When you convey a covered work, you waive any legal power to forbid<br>circumvention of technological measures to the extent such circumcircumvention of technological measures to the extent such circum-<br>vention is effected by exercising rights under this License with respect<br>to the covered work, and you disclaim any intention to limit to<br>persion or modifi

You may convey verbatim copies of the Program's source code as receive it, in any medium, provided that you conspicuously and appro-priately publish on each copy an appropriate copyright notice; keep in-tact all notices stating that this License and any non-permissive terms added in accord with section 7 apply to the code; keep intact all no-tices of the absence of any warranty; and give all recipients a copy of this License along with the Program.

You may charge any price or no price for each copy that you of warranty protection for a fee. 5. and you may offer support or veying Modified Source Version.

You may convey a work based on the Program, or the modifications to produce it from the Program, in the form of source code under the terms of section 4, provided that you also meet all of these conditions:

\* a) The work must carry prominent notices stating that you modified<br>it, and giving a relevant atac. \* b) The work must carry prominent<br>notices stating that it is released under this License and any conditions<br>added under all its parts, regardless of how they are packaged. This license gives<br>no permission to license the work in any other way, but it does not<br>invalidate such permission if you have separately received it.  $*$  d) I<br>the work h

A compilation of a covered work with other separate and independent works, which are not by their nature extensions of the covered work, and which are not combined with it such as to form a larger program, in or on a volume of a storage or distribution medium, is called an<br>"aggregate" if the compilation and its resulting copyright are not used<br>what the intectess or legal rights of the compilation's users beyond<br>what the ind

You may convey a covered work in object code form under the terms of sections 4 and 5, provided that you also convey the machine-readable Corresponding Source under the terms of this License, in one of these ways:

 $^*$ a) Convey the object code in, or embodiel in, a physical product (in a physical production medium), accompanied by the Corre-for-sponding Source fixed on a durable physical medium customarily used<br>for software interch reasonable cost of physically performing this conveying of source, or<br>
(2) access to copy the Corresponding Source from a network server at<br>
no charge. \* c) Convey individual copies of the object code with a copy of the written offer to provide the Corresponding Source. This<br>daternative is allowed only occasionally and noncommercially, and only<br>if you received the object code with such an offer, in accord with sub-<br>estima 6b. different server (operated by you or a third party) that supports equivalent copying facilities, provided you maintain clear directions next to the object code saying where to find the Corresponding Source. Regardless of w obligated to ensure that it is available for as long as needed to satisfy<br>chosen reduces requirements. \* e) Convey the object code using peer-to-peer<br>transmission, provided you inform other peers where the object code<br>and

A separable portion of the object code, whose source code is excluded from the Corresponding Source as a System Library, need not be in-cluded in conveying the object code work.

A "User Product" is either (1) a "consumer product", which means any<br>a transpile personal property which is normally used for personal, family<br>or household purposes, or (2) anything designed or sold for incorporation<br>into

"Installation Information" for a User Product means any methods, procedures, authorization keys, or other information required to instal<br>and execute modified versions of a covered work in that User Product<br>from a modified version of its Corresponding Source. The information<br>must suffice to modification has been made.

If you convey an object code work under this section in, or with, or<br>specifically for use in, a User Product, and the conveying occurs as<br>part of a transaction in which the right of possession and use of the<br>User Product installed in ROM).

The requirement to convide Installation Information does not include<br>a requirement to continue to provide support service, warranty, or up<br>dates for a work that has been modified or installed by the recipient<br>or for the U terially and adversely affects the operation of the network or violates the rules and protocols for communication across the network.

Corresponding Source conveyed, and Installation Information pro-<br>vided, in accord with this section must be in a format that is publicly<br>documented (and with an implementation available to the public is<br>ource code form), a

"Additional permissions" are terms that supplement the terms of this License by making exceptions from one or more of its conditions. Ad-ditional permissions that are applicable to the entire Program shall be treated as though they were included in this License, to the extent that they are valid under applicable law. If additional permissions apply to part of the Program, that part may be used separately under those permission

When you convey a copy of a covered work, you may at your option<br>remove any additional permissions from that copy, or from any part<br>remove any additional permissions may be written to require their own<br>removal in certain

Notwithstanding any other provision of this License, for material you add to a covered work, you may (if authorized by the copyright holders of that material) supplement the terms of this License with terms:

 $^*$ a) Dischaimig warrany or limiting liability differently from the terms of sections 15 and 16 of this License; or \*b) Requiring preservation of specified reasonable legal notices or author attributions in that material

All other non-permissive additional terms are considered "further re-strictions" within the meaning of section 10. If the Program as you received it, or any part of it, contains a notice stating that it is governed by this License along with a term that is a further restriction you may remove that term. If a license document contains a further restriction b

If you add terms to a covered work in accord with this section, you must place, in the relevant source files, a statement of the additional terms that apply to those files, or a notice indicating where to find the applicable terms

Additional terms, permissive or non-permissive, may be stated in the form of a separately written license, or stated as exceptions; the above requirements apply either way. 8. Termination.

You may not propagate or modify a covered work except as expre provided under this License. Any attempt otherwise to propagate or modify it is void, and will automatically terminate your rights under this License (including any patent licenses granted under the third paragraph of sec

However, if you cease all violation of this License, then your license from a particular convright holder is reinstated (a) provisionally  $\bar{v}$ from a particular copyright holder is reinstated (a) provisionally, un-less and until the copyright holder explicitly and finally terminates your license, and (b) permanently, if the copyright holder fails to no-tify you of the violation by some reasonable means prior to 60 days after the cessation.

Moreover, your license from a particular copyright holder is reinstated<br>permanently if the copyright holder notifies you of the violation by<br>ormer reasonable means, this is the first time you have received notice<br>of viola

Termination of your rights under this section does not terminate the<br>licenses of parties who have received copies or rights from you under<br>this License. If your rights have been terminated and not permanently<br>teinstated, **Copies** 

You are not required to accept this License in order to receive or run<br>a copy of the Program. Ancillary propagation of a covered work occurring solely as a consequence of using peer-to-peer transmission to<br>receive a copy

Each time you convey a covered work, the recipient automatically recives a license from the original licensors, to run, modify and prop ceives a license from the original licensors, to run, modify and prop-agate that work, subject to this License. You are not responsible for enforcing compliance by third parties with this License.

ntity transaction" is a transaction transferring ganization, or substantially all assets of one, or subdividing an organization, or merging organizations. If propagation of a covered work results from an entity transaction, each party to that transaction where recults f the party's predecessor in interest had or could give under the previous paragraph, plus a right to possession of the Corresponding Source of the work from the predecessor in interest, if the predecessor is it of can get

You may not impose any further restrictions on the exercise of the rights granted or affirmed under this License. For example, you may<br>not impose a license fee, royalty, or other charge for exercise of right<br>granted under this License, and you may not initiate litigation (in<br>cluding a cr

A "contributor" is a copyright holder who authorizes use under this License of the Program or a work on which the Program is based. The work thus licensed is called the contributor's "contributor version".

A contributor's "essential patent claims" are all patent claims owned<br>corortorieled by the contributor, whether already acquired or hereafter<br>acquired, that would be infringed by some manner, permitted by this<br>License, of

Each contributor grants you a non-exclusive, worldwide, royalty-free<br>patent license under the contributor's essential patent claims, to make<br>use, sell, offer for sale, import and otherwise run, modify and propagate the co

In the following three paragraphs, a "patent license" is any express agreement or commitment, however denominated, not to enforce a patent (such as an express permission to practice a patent or cover not to sue for patent infringement). To "grant" such a patent license to a party means to make such an agreement or commitment not to enforce a patent against the party.

If you convey a covered work, knowingly relying on a patent license and the Corresponding Source of the work is not available for anyone to copy, free of charge and under the terms of this License, through a publicly available network server or other readily accessible means<br>publicly available network server or other readily access of the benefit of the patent<br>available, or (2) arrange to deprive yourself of the benefit of

If, pursuant to or in connection with a single transaction or ment, you convey, or propagate by procuring conveyance of, a covered<br>work, and grant a patent license to some of the parties receiving the<br>overed work authorizing them to use, propagate, modify or convey<br>specific copy of t automatically extended to all recipients of the covered work and works based on it.

A patent license is "discriminatory" if it does not include within the scope of its coverage, prohibits the exercise of, or is conditioned on the<br>non-exercise of one or more of the rights that are specifically granted non-exercise of one or more of the rights that are specifically granted<br>more under this License. You may not convey a covered work if you are<br>a party to an arrangement with a third party that is in the business<br>portstroki

Nothing in this License shall be construed as excluding or limiting any implied license or other defenses to infringement that may otherwise be available to you under applicable patent law. 12. No Surrender of Others' Fre

If conditions are imposed on you (whether by court order, agreement<br>or otherwise) that contariote the conditions of this License, they do<br>not excuse you from the conditions of this License. If you cannot con-<br>not excuse w

both those terms and this License would be to refrain entirely from conveying the Program. 13. Use with the GNU Affero General Public License.

Notwithstanding any other provision of this License, you have permission to link or combine any covered work with a work licensed under version 3 of the GNU Affero General Public License into a single combined work, and t

The Free Software Foundation may publish revised and/or new versions of the GNU General Public License from time to time. Such new versions will be similar in spirit to the present version, but may differ in detail to address new problems or concerns.

Each version is given a distinguishing version number. If the Program<br>Each version is given a distinguishing version of the GNU General Pub-<br>[ic License "or any latter version" applies to it, you have the option of<br>follow

If the Program specifies that a proxy can decide which future versions<br>of the GNU General Public License can be used, that proxy's public<br>statement of acceptance of a version permanently authorizes you to<br>choose that vers

Later license versions may give you additional or different permissions.<br>However, no additional obligations are imposed on any author or copy-right holder as a result of your choosing to follow a later version. 15. Discla

THERE IS NO WARRANTY FOR THE PROGRAM, TO THE EX-<br>TENT PERMITTED BY APPLICABLE LAW. EXCEPT WHEN<br>OTHERWISE STATED IN WRITING THE COPYRIGHT HOLD-<br>ERS AND/OR OTHER PARTIES PROVIDE THE PROGRAM<br>PRESSED OR IMPLIED, INCLUDING, BUT FITNESS FOR A PARTICULAR PURPOSE. THE ENTIRE RISK AS TO THE QUALITY AND PERFORMANCE OF THE PRO-GRAM IS WITH YOU. SHOULD THE PROGRAM PROVE DE-FECTIVE, YOU ASSUME THE COST OF ALL NECESSARY SER-VICING, REPAIR OR CORRECTION. 16. Limitation of Liability.

IN NO EVENT UNLESS REQUIRED BY APPLICABLE LAW OR AGREED TO IN WRITING WILL ANY COPYRIGHT HOLDER, OR ANY OTHER PARTY WHO MODIFIES AND/OR CONVEYS THE PROGRAM AS PERMITTED ABOVE, BE LIABLE TO YOU FOR DAMAGES, INCLUDING ANY GENERAL, SPECIAL, INCL FOR DAMAGES, INCLUDING ANY GENERAL, INCELAL, INC.<br>DENTAL OR CONSEQUENTIAL DAMAGES ARISING OUT OF THE USE OR INABILITY TO USE THE PROGRAM (INCLUDING<br>BUT NOT LIMITED TO LOSS OF DATA OR DATA BEING RENGED IN ACCURATE OR LOSSES

If the dischainer of warranty and limitation of liability provided above<br>cannot be given local legal effect according to their terms, reviewing<br>counts shall apply local law that most closely approximates an above<br>lute wai

END OF TERMS AND CONDITIONS How to Apply These Terms to Your New Programs

If you develop a new program, and you want it to be of the greatest possible use to the public, the best way to achieve this is to make it free software which everyone can redistribute and change under these terms.

To do so, attach the following notices to the program. It is safest to<br>tatach them to the start of each source file to most effectively state the<br>exclusion of warranty; and each file should have at least the "copyright"<br>l

one line to give the program's name and a brief idea of what it does.  $>$  $Conv = 100$   $C = 100$   $C = 100$   $C = 100$   $C = 100$   $C = 100$   $C = 100$   $C = 100$   $C = 100$   $C = 100$   $C = 100$   $C = 100$ 

This program is free software: you can redistribute it and/or modify<br>it under the terms of the GNU General Public License as published by<br>the Free Software Foundation, either version 3 of the License, or (at<br>your option)

This program is distributed in the hope that it will be useful, but<br>WITHOUT ANY WARRANTY; without even the implied warranty<br>of MERCHANTABILITY or FITNESS FOR A PARTICULAR PUR-<br>POSE. See the GNU General Public License for m

You should have received a copy of the GNU General Public License<br>along with this program. If not, see <http://www.gnu.org/licenses/>

Also add information on how to contact you by electronic and paper mail.

If the program does terminal interaction, make it output a short notice like this when it starts in an interactive mode:

<program> Copyright (C) <year> <name of author> This program comes with ABSOLUTELY NO WARRANTY; for details type 'show w'. This is free software, and you are welcome to redistribute it under certain conditions; type 'show c' for details.

The hypothetical commands 'show w' and 'show c' should show the appropriate parts of the General Public License. Of course, your pro-<br>gram's commands might be different; for a GUI interface, you would use an "about box".

You should also get your employer (if you work as a programmer) or<br>school, if any, to sign a "copyright disclaimer" for the program, if necessary. For more information on this, and how to apply and follow the<br>GNU GPL, see

The GNU General Public License does not permit incorporating you<br>program into proprietary programs. If your program is a subroutine<br>library, you may consider it more useful to permit linking proprietary<br>applications with

### <span id="page-48-0"></span>**15.2 GNU Free Documentation License**

Version 1.3, 3 November 2008

Copyright © 2000, 2001, 2002, 2007, 2008 Free Software Foundation, Inc. <http://fsf.org/>

Everyone is permitted to copy and distribute verbatim copies of this license document, but changing it is not allowed. 0. PREAMBLE

The purpose of this License is to make a manual, textbook, or other<br>functional and useful document "free" in the sense of freedom: to as<br>sure everyone the effective freedom to copy and redsitribute it, with or<br>without mod modifications made by others.<br>eations made by others.

This License is a kind of "copyleft", which means that derivative works<br>of the document must themselves be free in the same sense. It com-<br>plements the GNU General Public License, which is a copyleft license<br>designed for f

We have designed this License in order to use it for manuals for free<br>positive descriptions of the software needs free documentation: a free program should come with manuals providing the same free<br>domstrance does. But th

This License applies to any manual or other work, in any medium,<br>that contains a notice placed by the copyright holder saying it can<br>be distributed under the terms of this License. Such a notice grants<br>world-wide, royaltyunder the conditions stated herein. The "Document", below, refers to<br>any such manual or work. Any member of the public is a licensee, and<br>is addressed as "you". You accept the license if you copy, modify or<br>distribute the

A "Modified Version" of the Document means any work containing the Document or a portion of it, either copied verbatim, or with modifica-tions and/or translated into another language.

A "Secondary Section" is a named appendix or a front-matter tion of the Document that deals exclusively with the relationship of<br>the publishers or authors of the Document to the Document's overall<br>subject (or to related matters) and contains nothing that could fall<br>directly within mathematics.) The relationship could be a matter of historical connec-tion with the subject or with related matters, or of legal, commercial, philosophical, ethical or political position regarding them.

The "Invariant Sections" are certain Secondary Sections whose titles<br>are desigrated, as being those of Invariant Sections, in the notice that<br>says that the Document is released under this License. If a section does<br>not fi

The "Cover Texts" are certain short passages of text that are listed, as<br>Front-Cover Texts or Back-Cover Texts, in the notice that says that<br>the Document is released under this License. A Front-Cover Text may<br>be at most 5

A "Transparent" copy of the Document means a machine-readable<br>copy, represented in a format whose specification is available to the<br>general public, that is suitable for revising the document straightfor-<br>wardly with generi generic paint programs or (for drawings) some widely available drawing editor, and that is suitable for input to text formatters or for automatic translation to a variety of formats suitable for input to text formatters, and  $\Delta$  copy made in an otherwise Transpacent file format whose markup, as been compared to the<br>variety of signal constrained in the sequent modi

Examples of suitable formats for Transparent copies include plain<br>ASCII without markup, Texinfo input format, LaTeX input format, SGML or XML using a publicly available DTD, and standard<br>conforming simple HTML, PostScript available, and the machine-generated HTML, Post<br>duced by some word processors for output purpo

The Title Page" means, for a printed book, the title page itself, plus<br>tuch following pages as are needed to hold, legibly, the material this<br>license requires to appear in the title page. For works in formats<br>which do not

The "publisher" means any person or entity that distributes copies of the Document to the public.

A section "Entitled XYZ" means a named subunit of the Doc whose title either is precisely XYZ or contains XYZ in parenthese following text that translates XYZ in another language. (Here XYZ stands for a specific section name mentioned below, such as "Acknowledgements", "Dedications", "Endors<br>emergements", or emergements", or "History".) To "Pr If the section when you moving the *accumum* section "Entitled XYZ" according to this definition.

The Document may include Warranty Disclaimers next to the notice<br>winds states that this License applies to the Document. These Warranty Disclaimers are considered to be included by reference in this<br>License, but only as r

You may copy and distribute the Document in any medium, either commercially or noncommercially, provided that this License, the<br>copyright notices, and the license notice saying this License applies<br>to the Document are rep

You may also lend copies, under the same conditions stated above, and you may publicly display copies. 3. COPYING IN QUANTITY

If you publish printed copies (or copies in media that commonly have<br>printed covers) of the Document, numbering more than 100, and the<br>Document's license notice requires Cover Texts, you must enclose the<br>opies in covers t with all words of the title equally prominent and visible. You may add<br>then material on the covers in addition. Copying with changes limited<br>to the covers, as long as they preserve the title of the Document and<br>satisfy th

If the required texts for either cover are too voluminous to fit legibly, you should put the first ones listed (as many as fit reasonably) on the actual cover, and continue the rest onto adjacent pages.

If you publish or distribute Opaque copies of the Document numbering more than 100, you must either include a machine-readable Transparent entopy along with each Opaque copy, or state in or with each Opaque serge, a computer-network location from which the general networks using public-bas

It is requested, but not required, that you contact the authors of the Document well before redistributing any large number of copies, to give them a chance to provide you with an updated version of the Document. 4. MODIF

You may copy and distribute a Modified Version of the Document unre<br>der the conditions of sections 2 and 3 above, provided that you release<br>the Modified Version under precisely this License, with the Modified<br>Version fill

\* A. Use in the Title Page (and on the covers, if any) a title distinct from that of the Document, and from those of previous versions<br>(which should, if there were any, be listed in the History section of<br>the Document). You may use the same title as a previous version it<br>be the original with at least five of the principal authors of the Document (all of its<br>principal authors, if it has fewer than five), unless they release you<br>from this requirement. \* C. State on the Title page the name of the<br>publisher copyright notice for your modifications adjacent to the other copyright noises, a Fr. Include, immediately after the copyright notices, a license to the stoch and the permission to use the Modific Version under the terms in their titles. Section numbers or the equivalent are not considered<br>part of the section titles. \* M. Delete any section Entitled "Endorsements". Such a section may not be included in the Modifed Version.<br>\* N. Do not ret

If the Modified Version includes new front-matter sections or appendice<br>dices that qualify as Secondary Sections and contain no material copied<br>from the Document, you may at your option designate some or all of<br>these sect

You may add a section Entitled "Endorsements", provided it con-<br>tains nothing but endorsements of your Modified Version by various<br>parties—for example, statements of peer review or that the text has<br>been approved by an or

You may add a passage of up to five words as a Form-Cover Text, to the end and a passage of up to 25 words as a Back-Cover Text, to the end of the list of Cover Texts in the Modified Version. Only one passage of the list

The author(s) and publisher(s) of the Document do not by this Li-cense give permission to use their names for publicity for or to as-sert or imply endorsement of any Modified Version. 5. COMBINING DOCUMENTS

You may combine the Document with other documents released under this License, under the terms defined in section 4 above for modified this License, under the terms defined in section 4 above for modified<br>versions, provided that you include in the combination all of the In-<br>variant Sections of all of the original documents, unmodified, and list<br>wariant Se

The combined work need only contain one copy of this License, and multiple identical Invariant Sections may be replaced with a single multiple identical Invariant Sections may be replaced with a single<br>propy. If there are multiple Invariant Sections with the same name<br>but different contents, make the title of each such section unique by<br>dading at the en

In the combination, you must combine any sections Entitled "History"<br>in the various original documents, forming one section Entitled "History"; likewise combine any sections Entitled "A<br>chowledgements", and now sections E

You may make a collection consisting of the Document and other does<br>unemts released under this License, and replace the individual copies<br>included in the various documents with a single copy that is checked in<br>checked in

You may extract a single document from such a collection, and distribute it individually under this License, provided you insert a copy of this License into the extracted document, and follow this License in all other respects regarding verbatim copying of that document. 7. AGGREGATION WITH INDEPENDENT WORKS

.<br>A compilation of the Document or its derivatives with other separate at or its derivatives with other s<br>works, in or on a volume of a sto distribution medium, is called an "aggregate" if the copyright resulting from the compilation is not used to limit the legal rights of the compilation's users beyond what the individual works permit. When the<br>Document is included in an aggregate, this License does not apply to<br>the other works in the aggregate which are not themselves derivative<br>works of the Docu

If the Cover Text requirement of section 3 is applicable to these copies<br>of of the Document, then if the Document is less than one half of the<br>entire aggregate, the Document's Cover Texts may be placed on cover<br>sers hat b

Translation is considered a kind of modification, so you may distribute<br>translations of the Document under the terms of section 4. Replacing<br>Invariant Sections with translations requires special permission from<br>their copyr Invariant Sections in addition to the original versions of these Invariant Sections. Vou may include a translation of this License, and all the<br>license notices in the Document, and any Warranty Disclaimers, provided that you also include the original English version of this License<br>and the o

If a section in the Document is Entitled "Acknowledgement",  $\frac{d}{dt}$ cations", or "History", the requirement (section 4) to Preserve its Title (section 1) will typically require changing the actual title. 9. TERMI-NATION

You may not copy, modify, sublicense, or distribute the Document<br>except as expressly provided under this License. Any attempt otherwise to copy, modify, sublicense, or distribute it is void, and wil<br>automatically terminate

However, if you cease all violation of this License, then your license from a particular copyright holder is reinstated (a) provisionally, unless and until the copyright holder explicitly and finally terminates your license, and (b) permanently, if the copyright holder fails to no-<br>tify you the cessation.

Moreover, your license from a particular copyright holder is reinstated permanently if the copyright holder notifies you of the violation by<br>some reasonable means, this is the first time you have received notice<br>of violation of this License (for any work) from that copyright holder<br>and you cur

ation of your rights under this section does not terminate the licenses of parties who have received copies or rights from you under this License. If your rights have been terminated and not permanently reinstated, receipt of a copy of some or all of the same material does not give you any rights to use it. 10. FUTURE REVISIONS OF THIS LICENSE

The Free Software Foundation may publish new, revised versions<br>of the GNU Free Documentation License from time to time. Such<br>new versions will be similar in spirit to the present version, but<br>may differ in detail to addres http://www.gnu.org/copyleft/.

Each version of the License is given a distinguishing version number<br>If the Document specifies that a particular numbered version of this<br>License "or any later version" applies to it, you have the option of<br>License "or an of any later version that has been published (not as a draft) by the Free Software Foundation. If the Document does not specify a version number of this License, you may choose any version ever published<br>(not as a draft) by the Free Software Foundation. If the Document<br>specifies that a proxy can decide which future versions of this License<br>can be used, that

"Massive Multiauthor Collaboration Site" (or "MMC Site") means any<br>World Wide Web server that publishes copyrightable works. and also<br>provides prominent facilities for any<br>body to edit those works. A public with the wivis

"CC-BY-SA" means the Creative Commons Attribution-Share Alike 3.0 license published by Creative Commons Corporation, a not-for-profit corporation with a principal place of business in San Francisco, California, as well as future copyleft versions of that license published by that same organization

"Incorporate" means to publish or republish a Document, in whole or in part, as part of another Document.

An MMC is "digible for relicensing" if it is licensed under this License<br>and if all works that were first published under this License somewhere than this MMC, and subsequently incorporated in whole or in<br>other than this

The operator of an MMC Site may republish an MMC contained in the site under CC-BY-SA on the same site at any time before August 1, 2009, provided the MMC is eligible for relicensing. ADDENDUM How to use this License for

To use this License in a document you have written, include a copy of the License in the document and put the following copyright and license notices just after the title page:

Copyright (C) YEAR YOUR NAME. Permission is granted to copyright (Significant distribute and/or modify this document under the terms of the GNU and the UNC superfectation License, Version 1.3 or any later version publishe

If you have Invariant Sections, Front-Cover Texts and Back-Cover Texts, replace the "with … Texts." line with this:

with the Invariant Sections being LIST THEIR TITLES, with the Front-Cover Texts being LIST, and with the Back-Cover Texts being LIST.

If you have Invariant Sections without Cover Texts, or some other combination of the three, merge those two alternatives to suit the sit-uation.

If your document contains nontrivial examples of program code, we<br>recommend releasing these examples in parallel under your choice of<br>ree software license, such as the GNU General Public License, to per-<br>mit their use in

#### <span id="page-49-0"></span>**15.3 GNU Lesser General Public License**

GNU LESSER GENERAL PUBLIC LICENSE

Version 3, 29 June 2007

Copyright  $\copyright$  2007 Free Software Foundation, Inc.  $<\!\!{\rm http://fsf.org/}\!\!>$ 

Everyone is permitted to copy and distribute verbatim copies of this license document, but changing it is not allowed.

This version of the GNU Lesser General Public License incorporates<br>the terms and conditions of version 3 of the GNU General Public License, supplemented by the additional permissions listed below. 0.<br>Additional Definition

As used herein, "this License" refers to version 3 of the GNU Lesser General Public License, and the "GNU GPL" refers to version 3 of the GNU General Public License.

"The Library" refers to a covered work governed by this License, other than an Application or a Combined Work as defined below.

An "Application" is any work that makes use of an interface provided by the Library, but which is not otherwise based on the Library. Defin-ing a subclass of a class defined by the Library is deemed a mode of using an interface provided by the Library.

A "Combined Work" is a work produced by combining or linking an Application with the Library. The particular version of the Library with which the Combined Work was made is also called the "Linked Version".

The "Minimal Corresponding Source" for a Combined Work means the Corresponding Source for the Combined Work, excluding any source code for portions of the Combined Work that, considered in isolation, are based on the Appli

The "Corresponding Application Code" for a Combined Work means<br>the object code and/or source code for the Application, including any<br>data and utility programs needed for reproducing the Combined Work<br>from the Application,

You may convey a covered work under sections 3 and 4 of this License without being bound by section 3 of the GNU GPL. 2. Conveying Modified Versions.

If you modify a copy of the Library, and, in your modifications, a facility refers to a function or data to be supplied by an Application that uses the facility (other than as an argument passed when the facility is invok

\* a) under this License, provided that you make a good faith effort to ensure that, in the event an Application does not supply the function<br>or data, the facility still operates, and performs whatever part of its<br>purpose remains meaningful, or  $*$  b) under the GNU GPL, with none<br>of the addit

3. Object Code Incorporating Material from Library Header Files.

The object code form of an Application may incorporate material from<br>a header file that is part of the Library. You may convey such object<br>code under terms of your choice, provided that, if the incorporated mas<br>decreial i

 $*$ a) Give prominent notice with each copy of the object code that the Library is used in it and that the Library and its use are covered by this License.  $*$  b) Accompany the object code with a copy of the GNU GPL and th

4. Combined Works.

You may convey a Combined Work under terms of your choice that taken together, effectively do not restrict modification of the portions of the Dirbrary contained in the Combined Work and reverse engineering for debugging

 $^*$ a) Give prominent notice with each copy of the Combined World is that the Library is used in it and that the Library and its use are covered by this License.  $^*$  b) Accompany the Combined Work with a bined or copy of Combined Work, in the manner specified by section 6 of the GNU<br>CPL for conveying Corresponding Source. o 1) Use a suitable shared<br>ibrary mechanism for linking with the Library. A suitable mechanism<br>is one that (a) uses at Installation Information must accompany the Minimal Corresponding<br>Source and Corresponding Application Code. If you use option 4d1<br>you must provide the Installation Information in the manner specifie<br>of by section 6 of th

5. Combined Libraries.

You may place library facilities that are a work based on the Library<br>side by side in a single library together with other library facilities that<br>are not Applications and are not covered by this License, and convey<br>such

\* a) Accompany the combined library with a copy of the same work<br>based on the Library, uncombined with any other library facilities<br>conveyed under the terms of this License. \* b) Give prominent no<br>conveyed under the terms Library, and explaining where to find the accompanying uncombined form of the same work.

6. Revised Versions of the GNU Lesser General Public License.

The Free Software Foundation may publish revised and/or new versions of the GNU Lesser General Public License from time to time Such new versions will be similar in spirit to the present version, but may differ in detail

Each version is given a distinguishing version number. If the Library<br>as you received it specifies that a certain numbered version of the GNL<br>Lesser General Public License "or any later version" applies to it, you<br>have th Foundation. If the Library as you received it does not specify a version number of the GNU Lesser General Public License, you may choosen y version of the GNU Lesser General Public License ever published by the Free Softwa

If the Library as you received it specifies that a proxy can decide<br>whether future versions of the GNU Lesser General Public Licens<br>shall apply, that proxy's public statement of acceptance of any version<br>is permanent auth